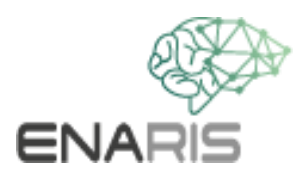

# **Computer Vision**

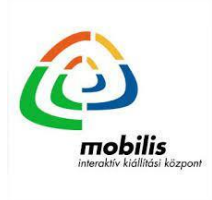

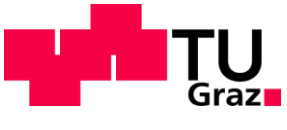

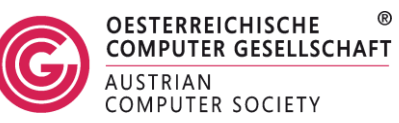

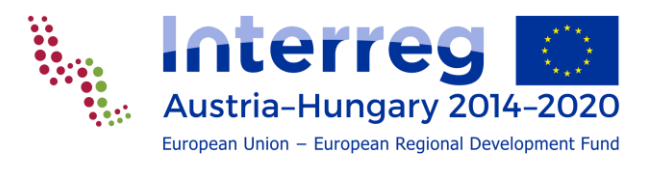

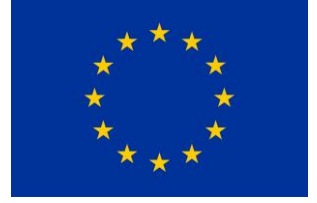

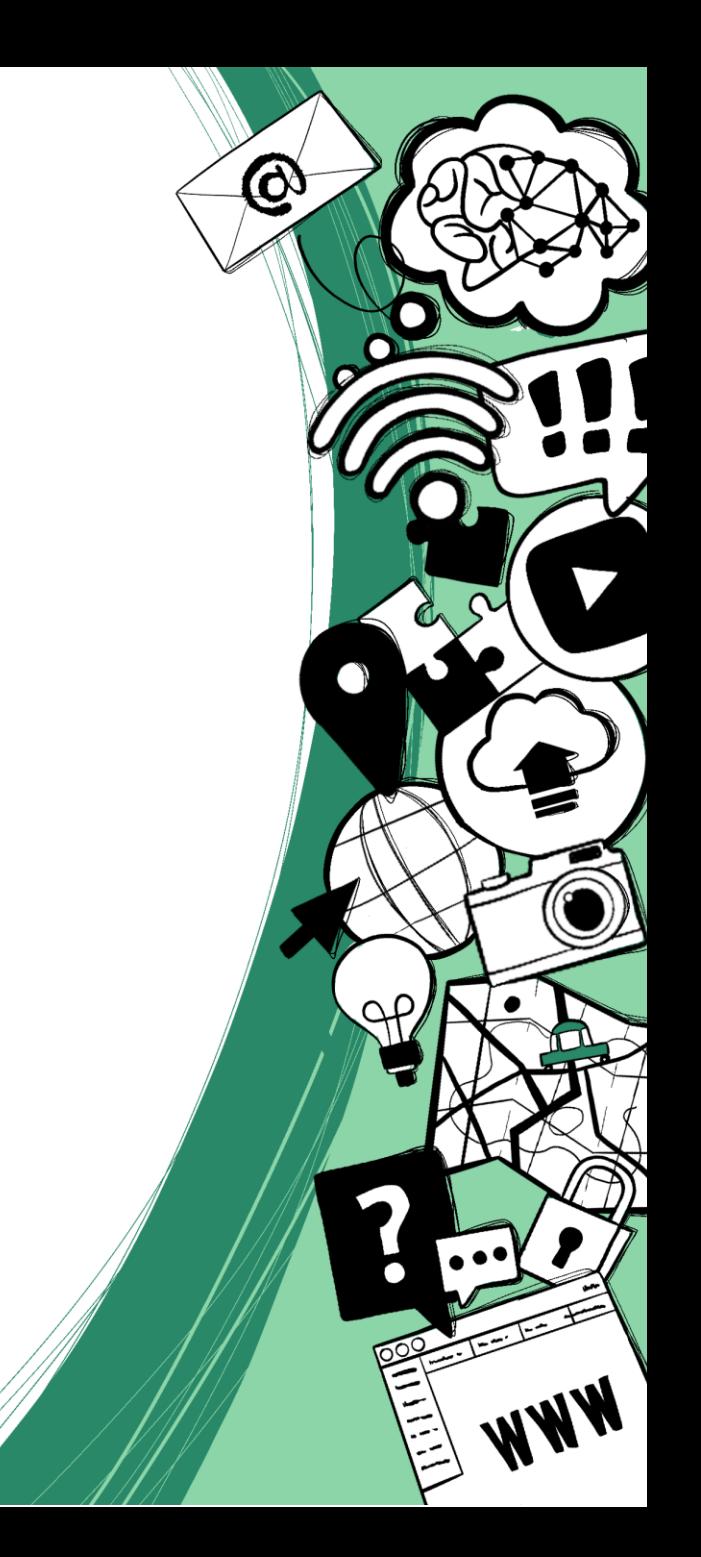

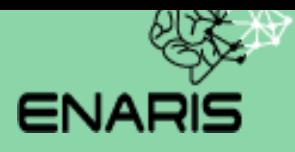

# **Computer Vision (CV) Introduction**

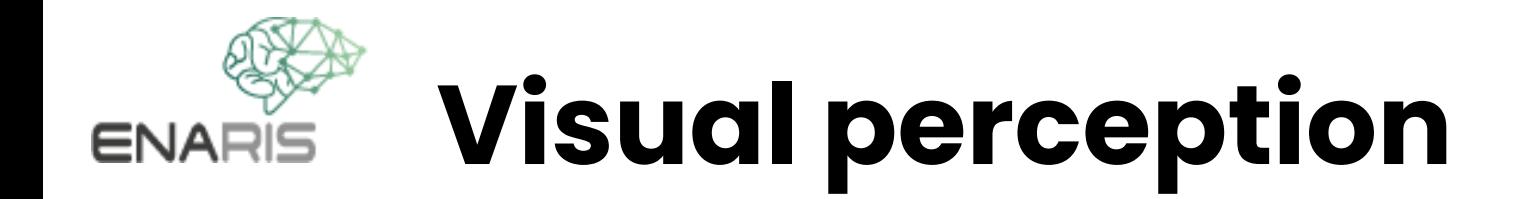

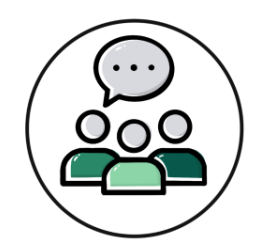

# **How can people see and recognize**

**things?**

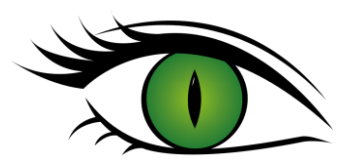

*We see with our eyes*

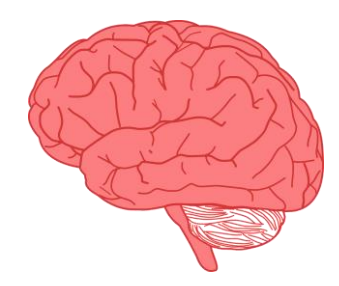

*We process what we see with our brain*

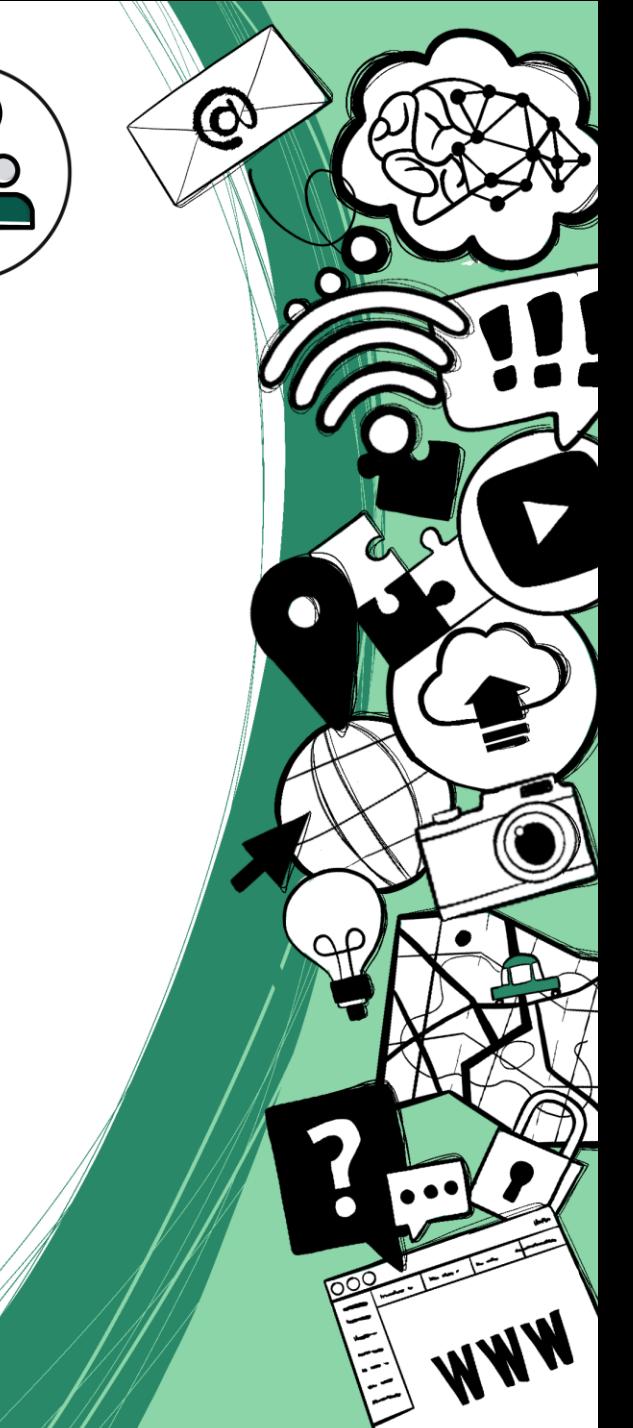

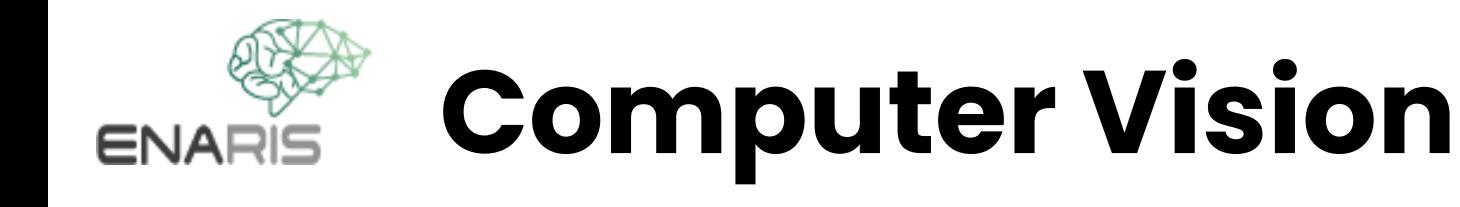

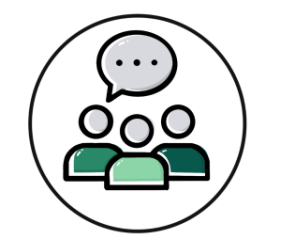

## **How is it possible for a computer to see and recognize objects?**

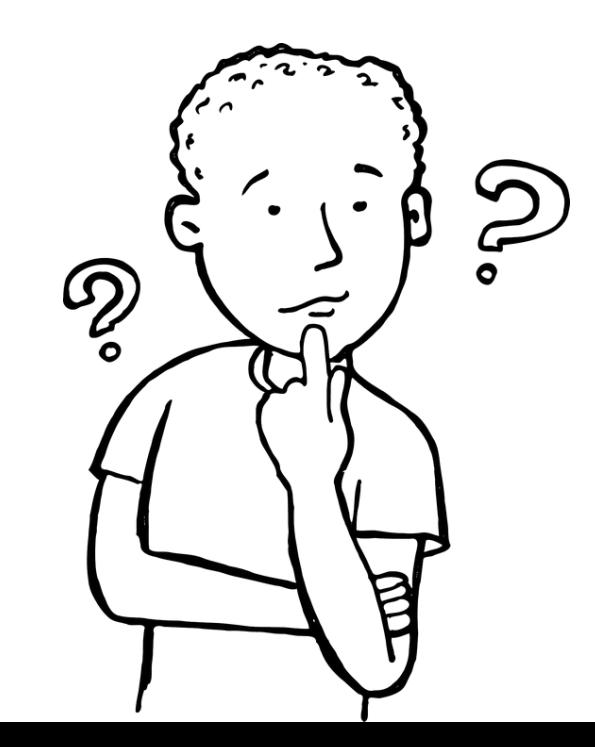

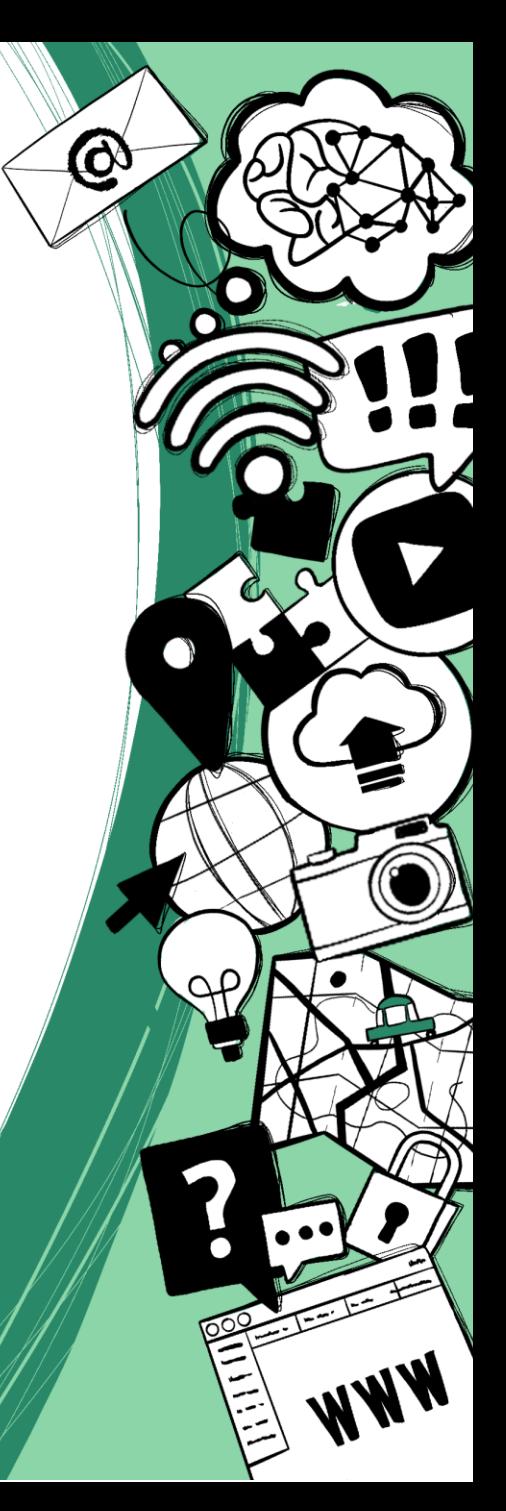

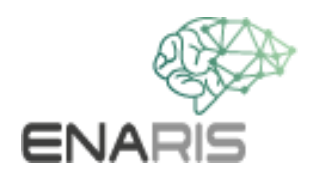

## **Computer Vision**

#### *General functionality*

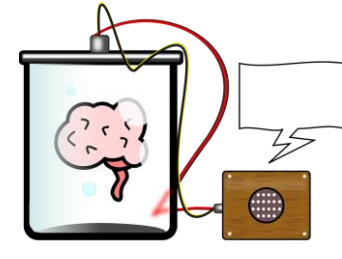

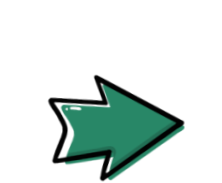

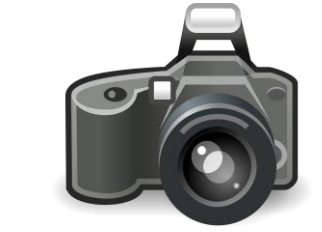

*training take a picture* 

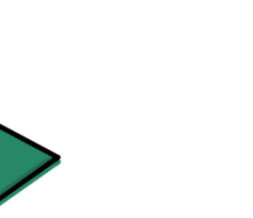

## *information*

 $\bf \overline{\bf \otimes}$ 

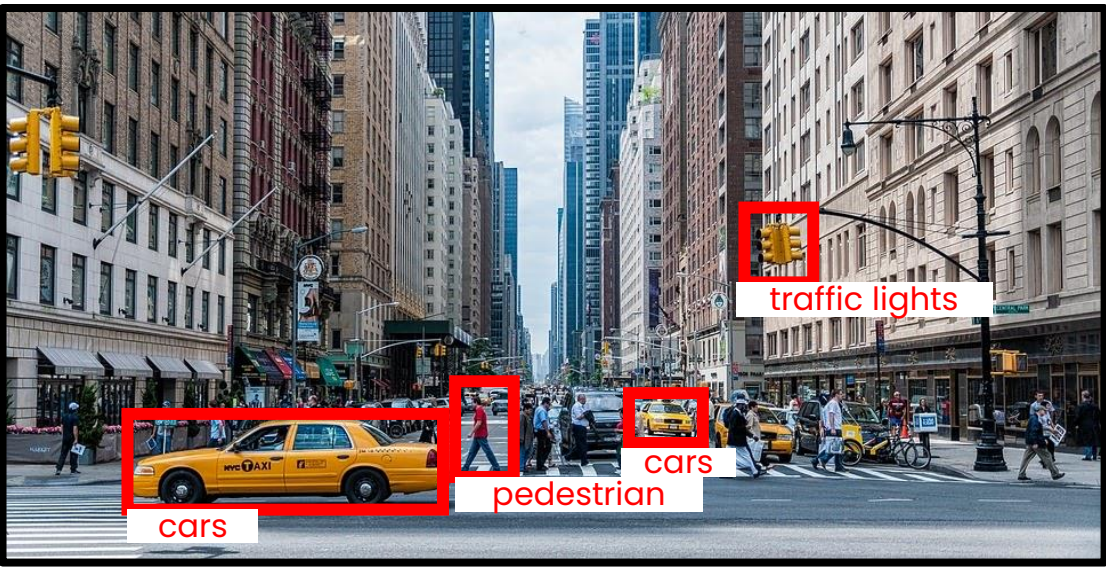

*result*

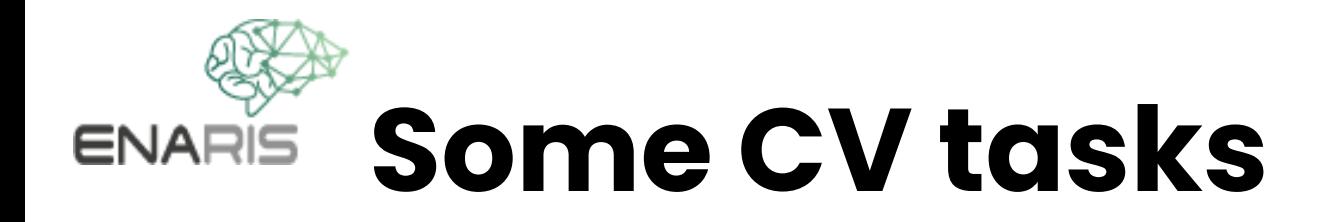

#### classification

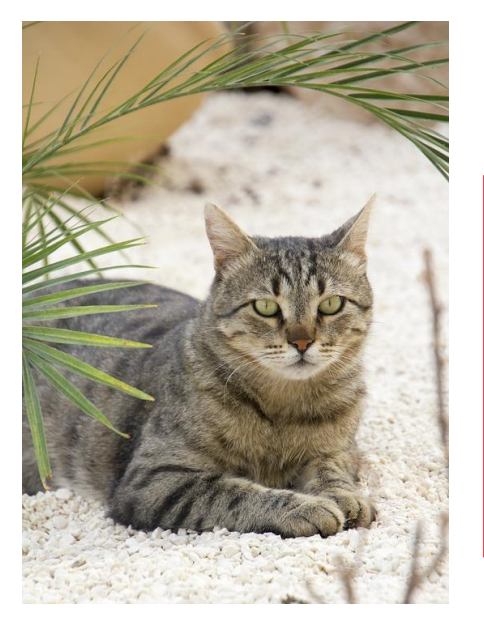

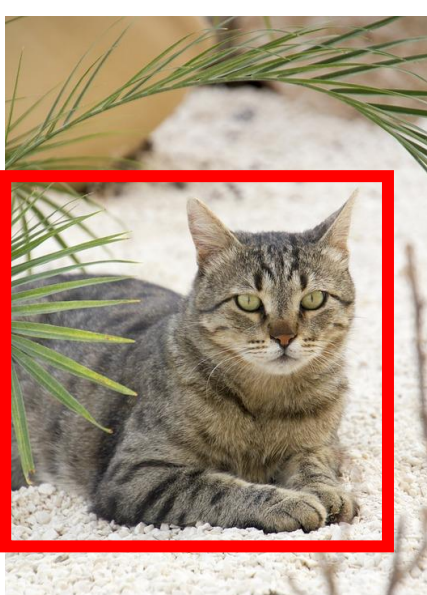

classification +

#### localization **b**iect detection

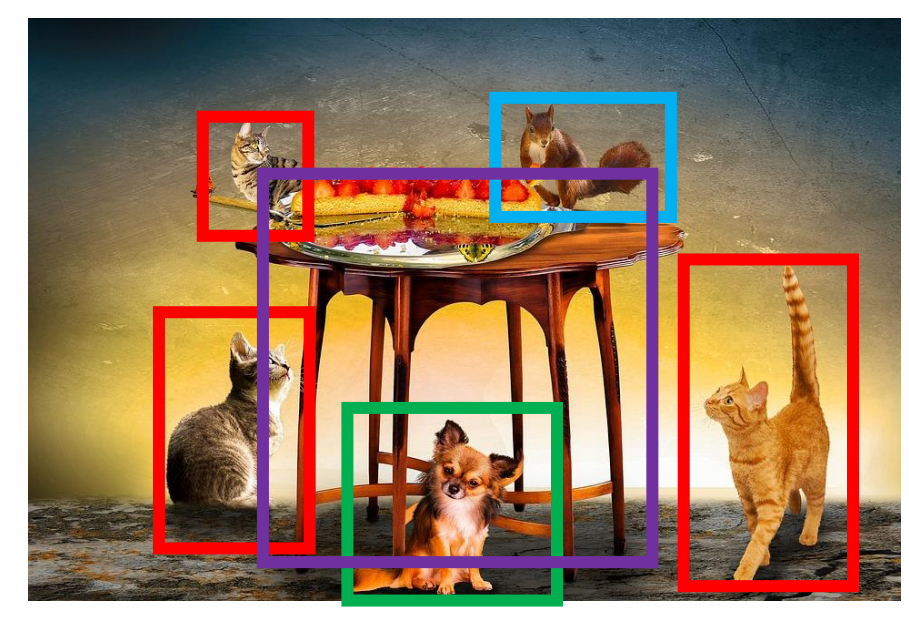

Cat Cat on position X,Y Cat , rat , dog , table

#### **Discover other applications of CV - interactive:**

<https://aidemos.microsoft.com/computer-vision/recognize>

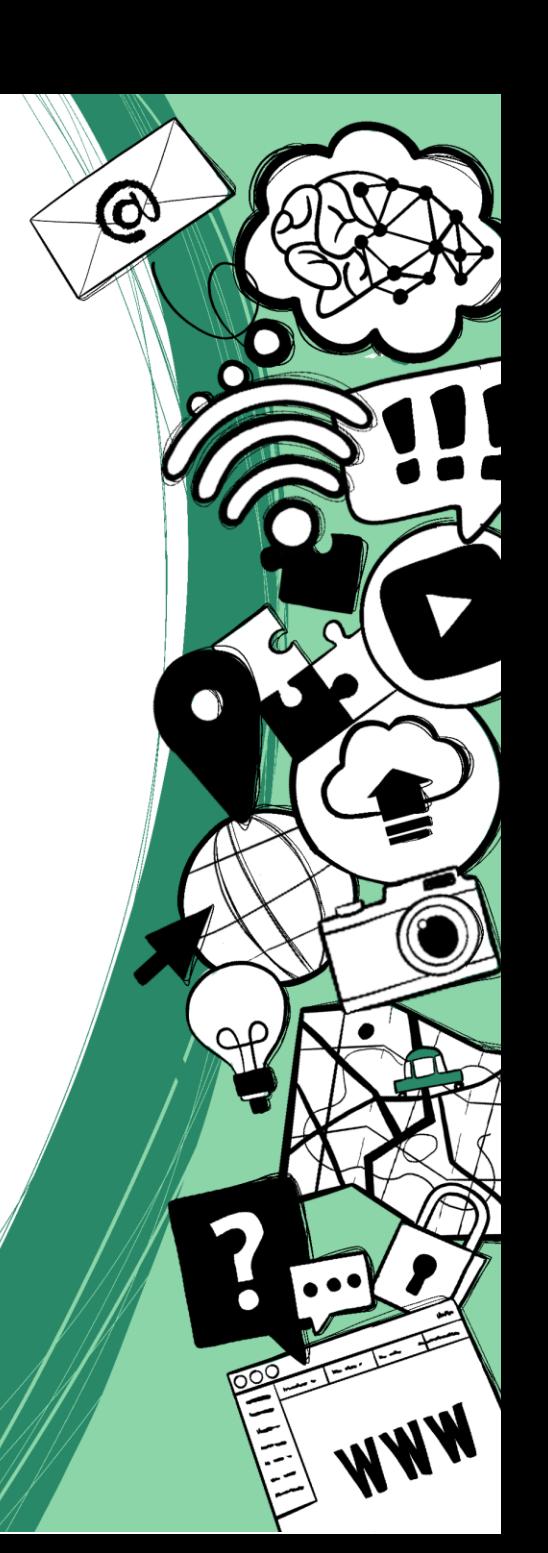

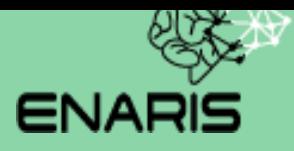

# **Digital Images - Basics**

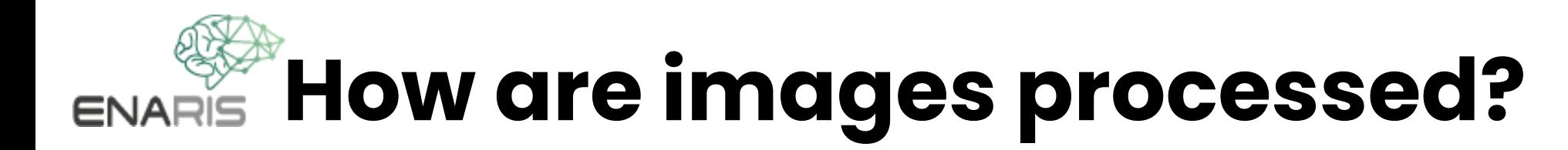

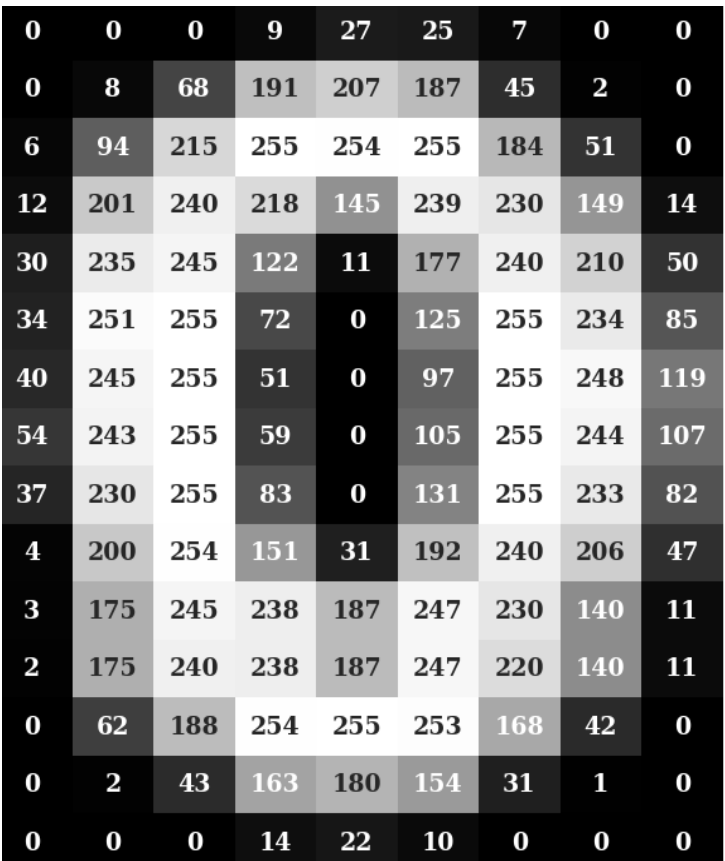

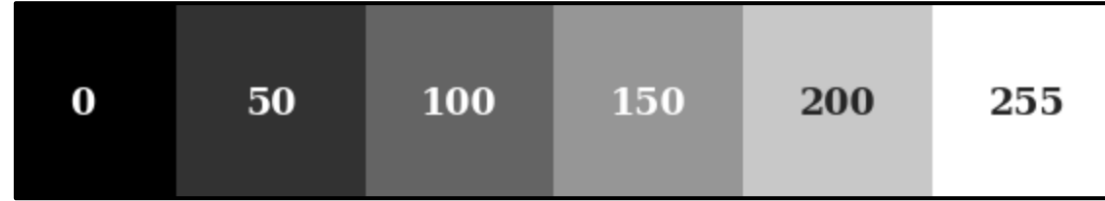

- Images are made up of pixels
- Pixels have color values
- Grayscale images can be saved easily

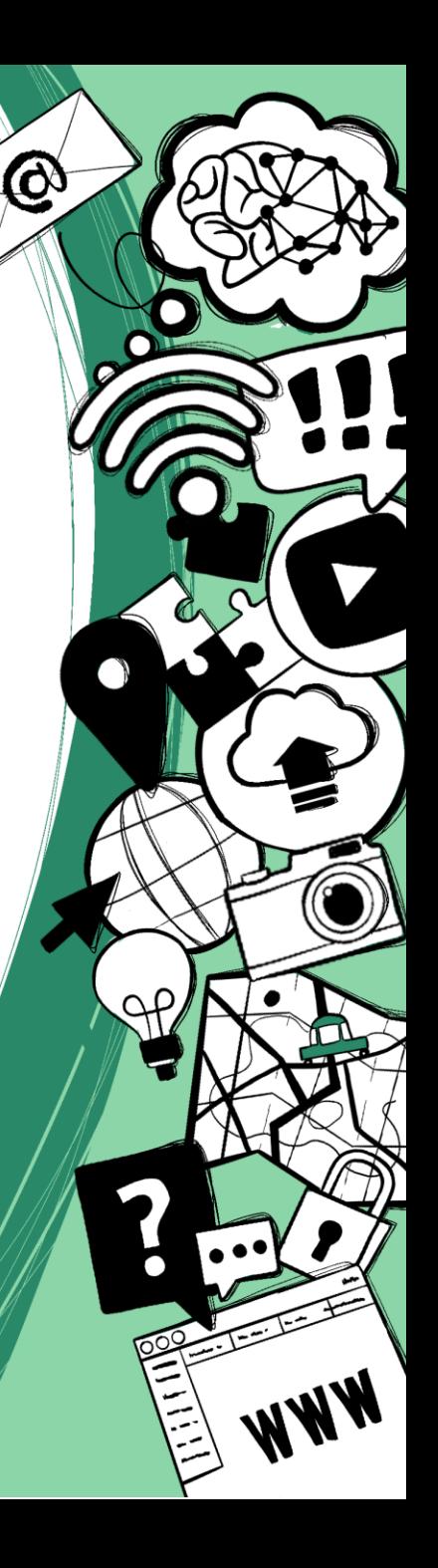

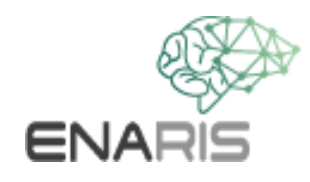

### **A first comparison**

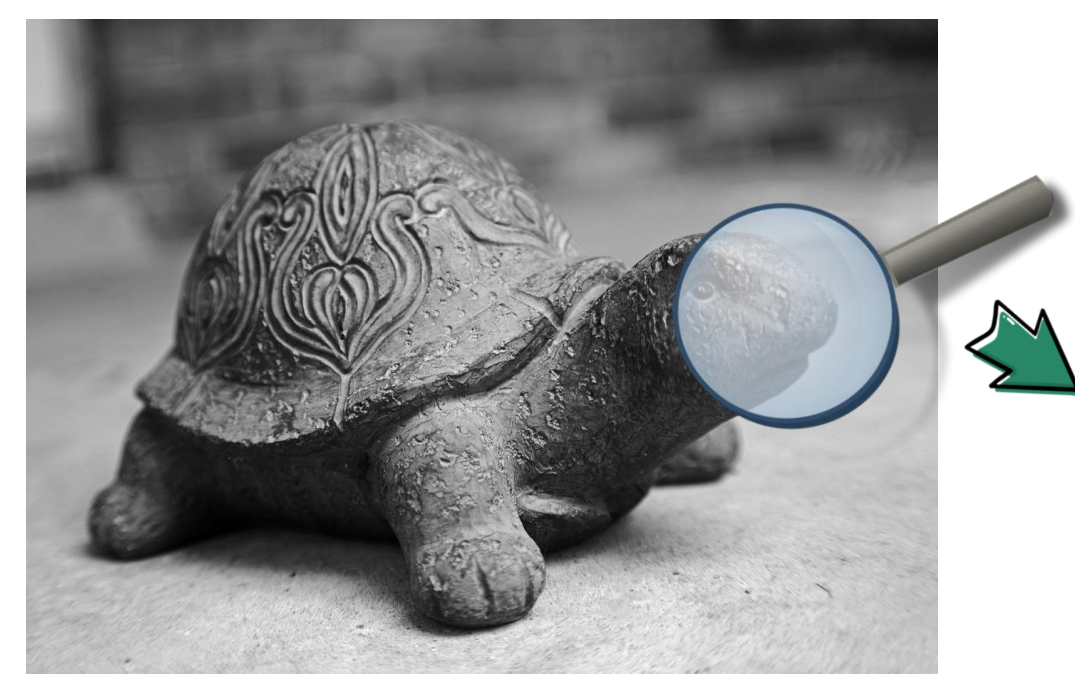

**We see**

#### **The computer "sees"**

 $\bf \varpi$ 

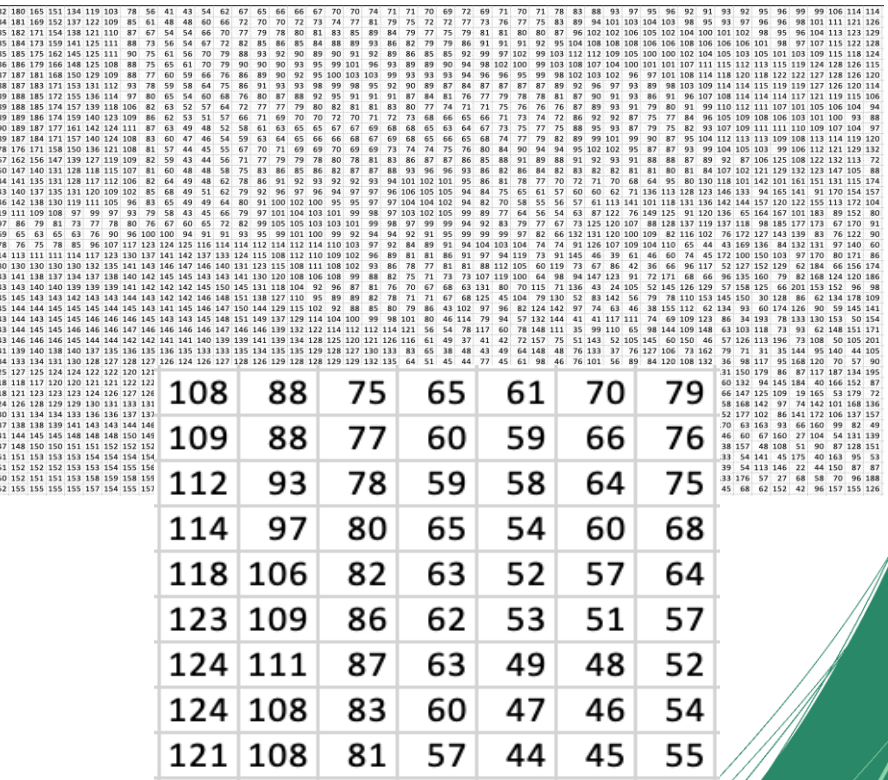

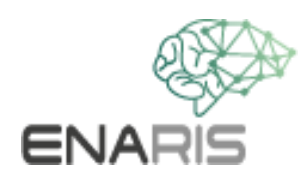

## **Flood fill algorithm**

**How** could this algorithm work?

Write down the individual steps

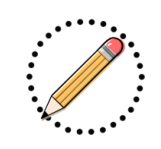

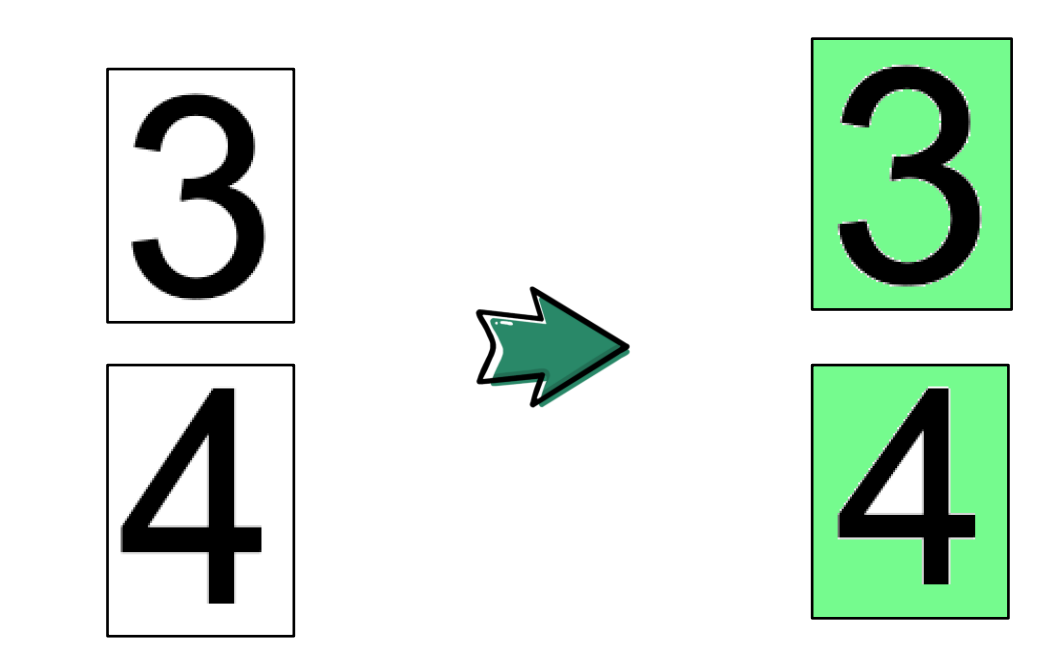

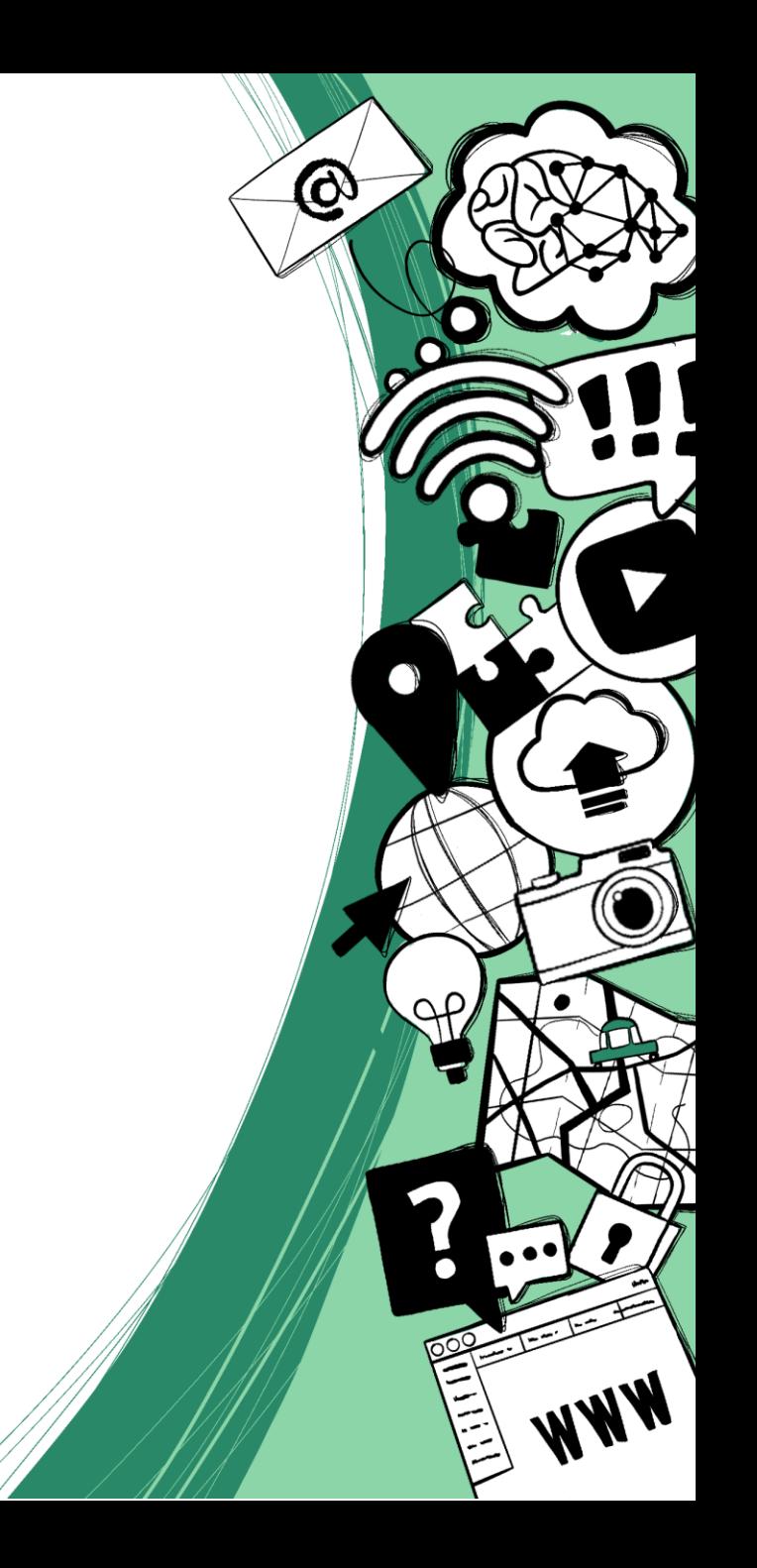

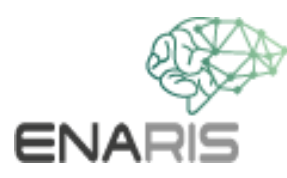

## **Flood fill algorithm**

#### **How** could this algorithm work?

- − Take two colors (background and font color)
- − Place the brush on a starting point
- − Keep painting until the point under the brush has a different color than the background
- − When everything is painted, check how much of the brush color was used

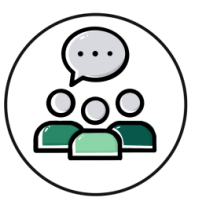

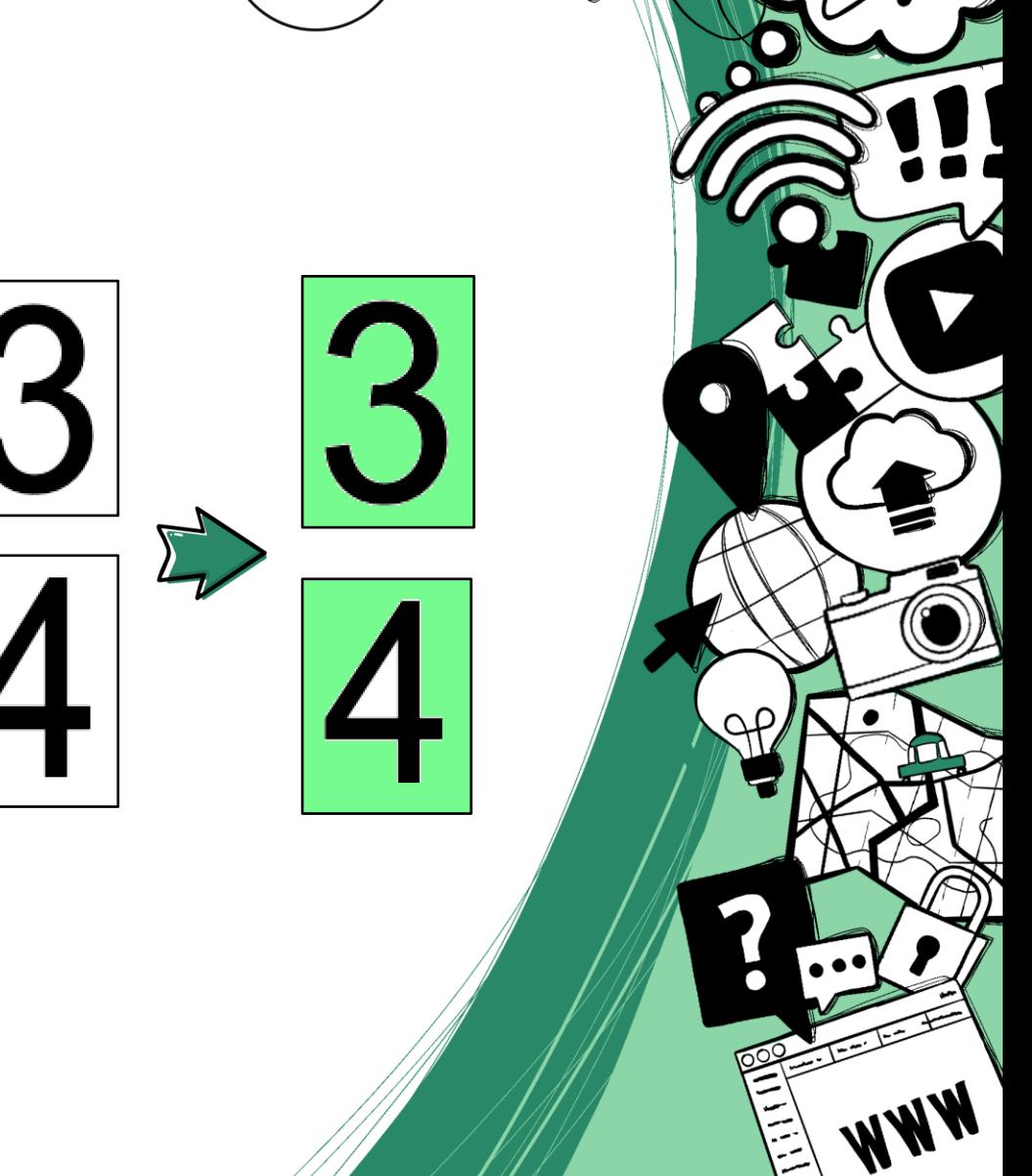

 $\boldsymbol{\varphi}$ 

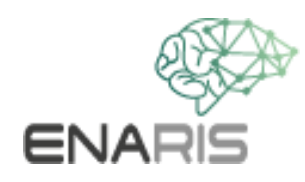

## **Flood fill algorithm**

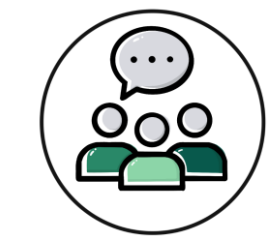

#### **What problems** could arise?

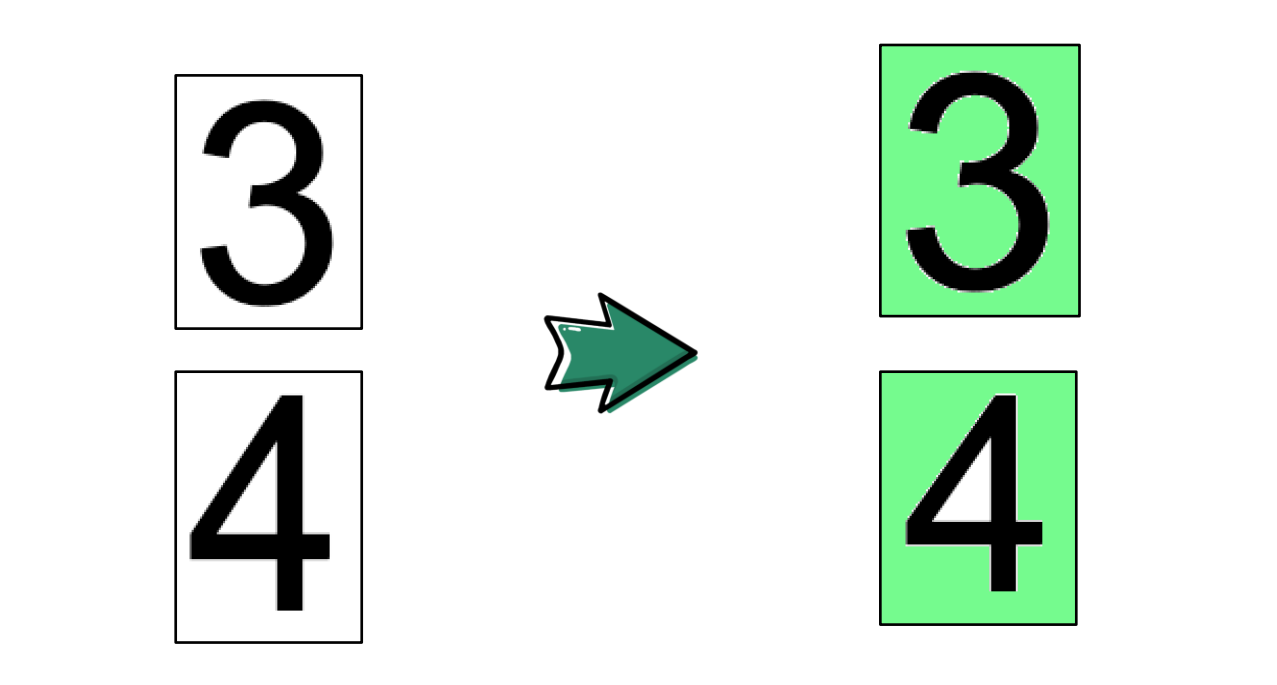

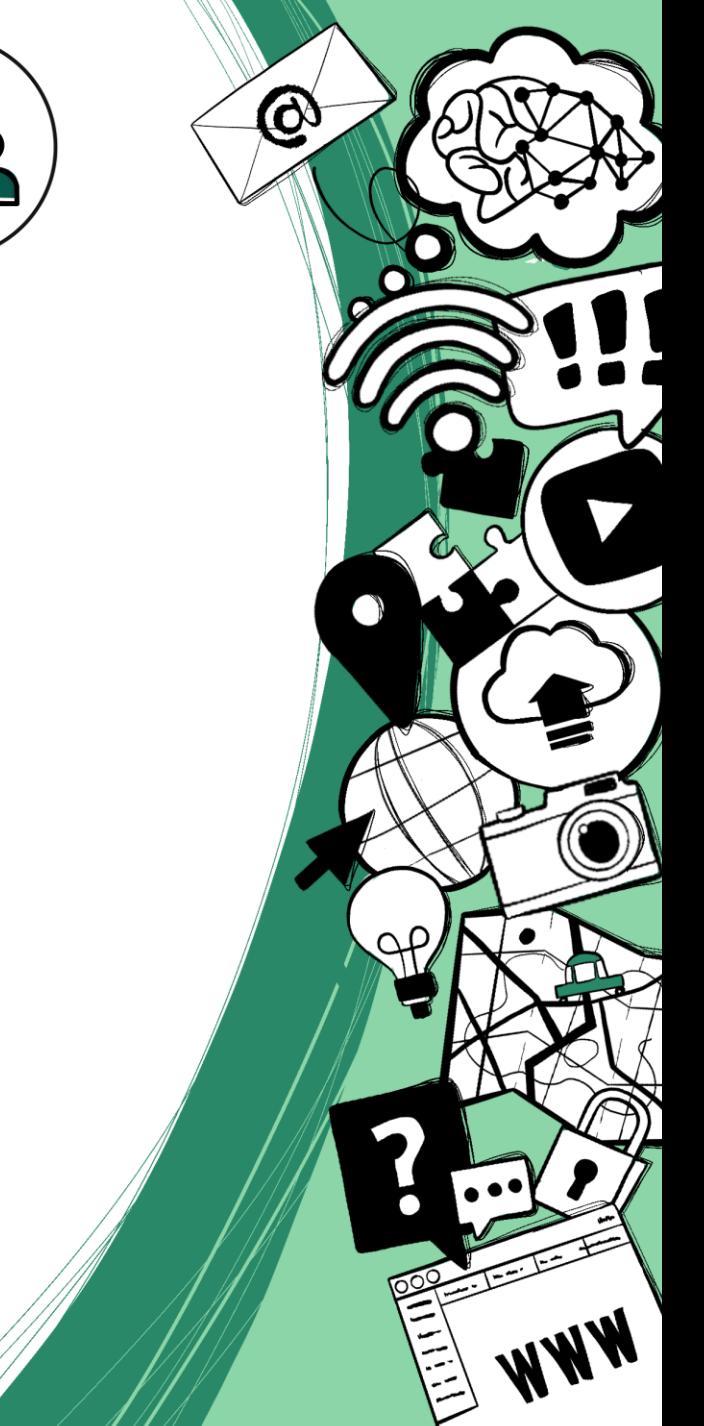

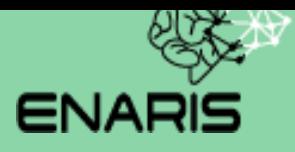

# **Classic CV Algorithms**

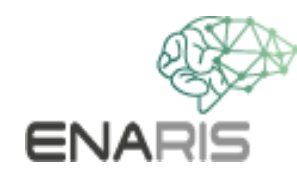

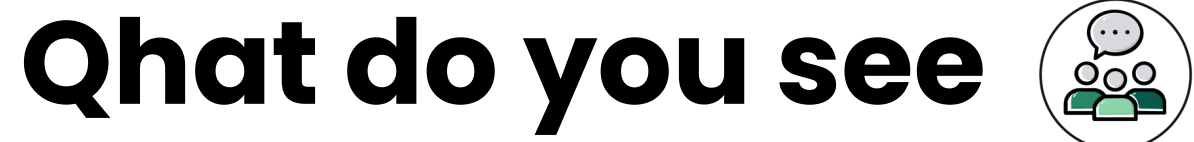

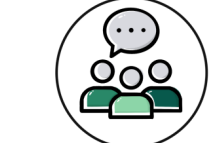

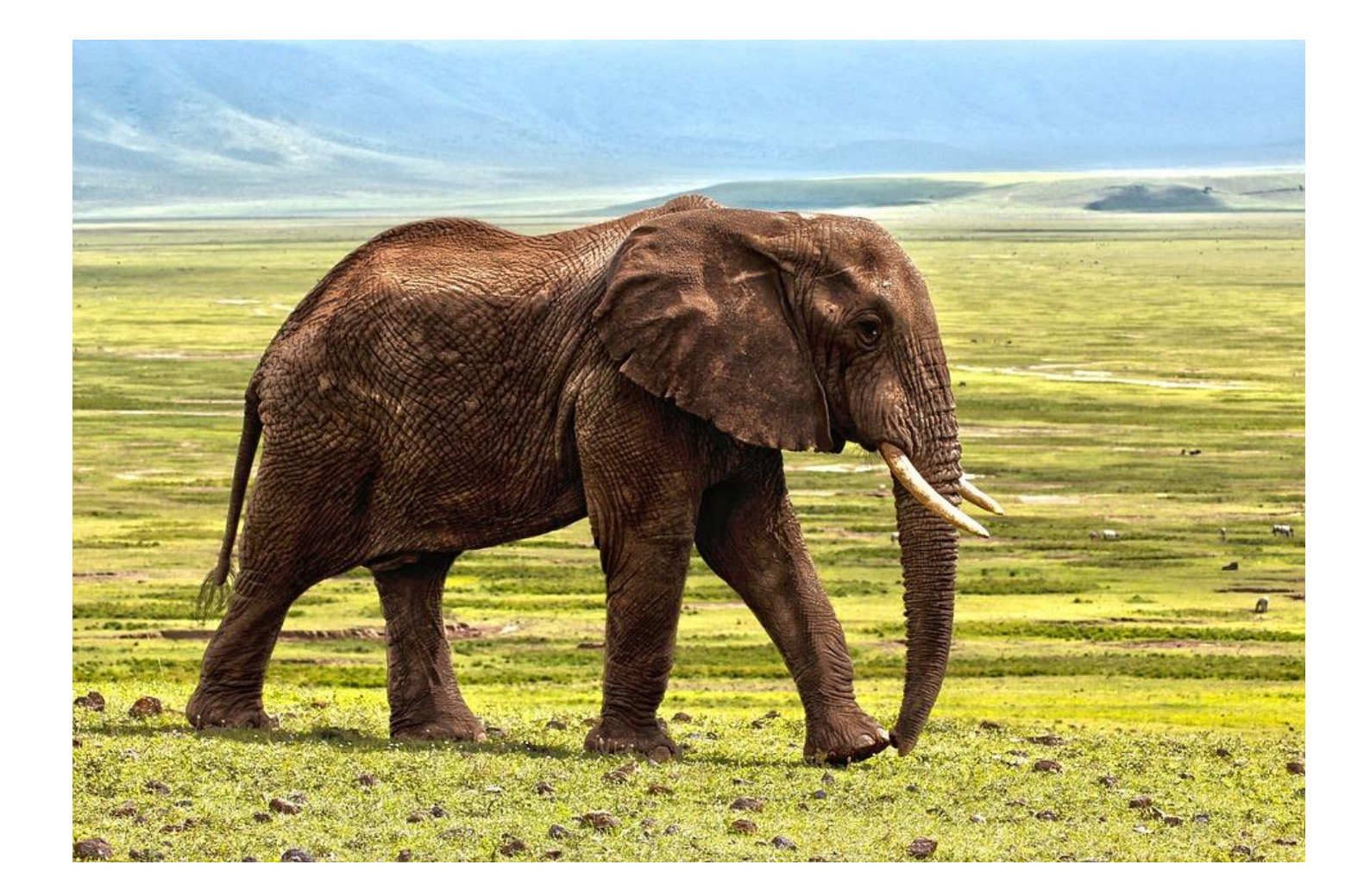

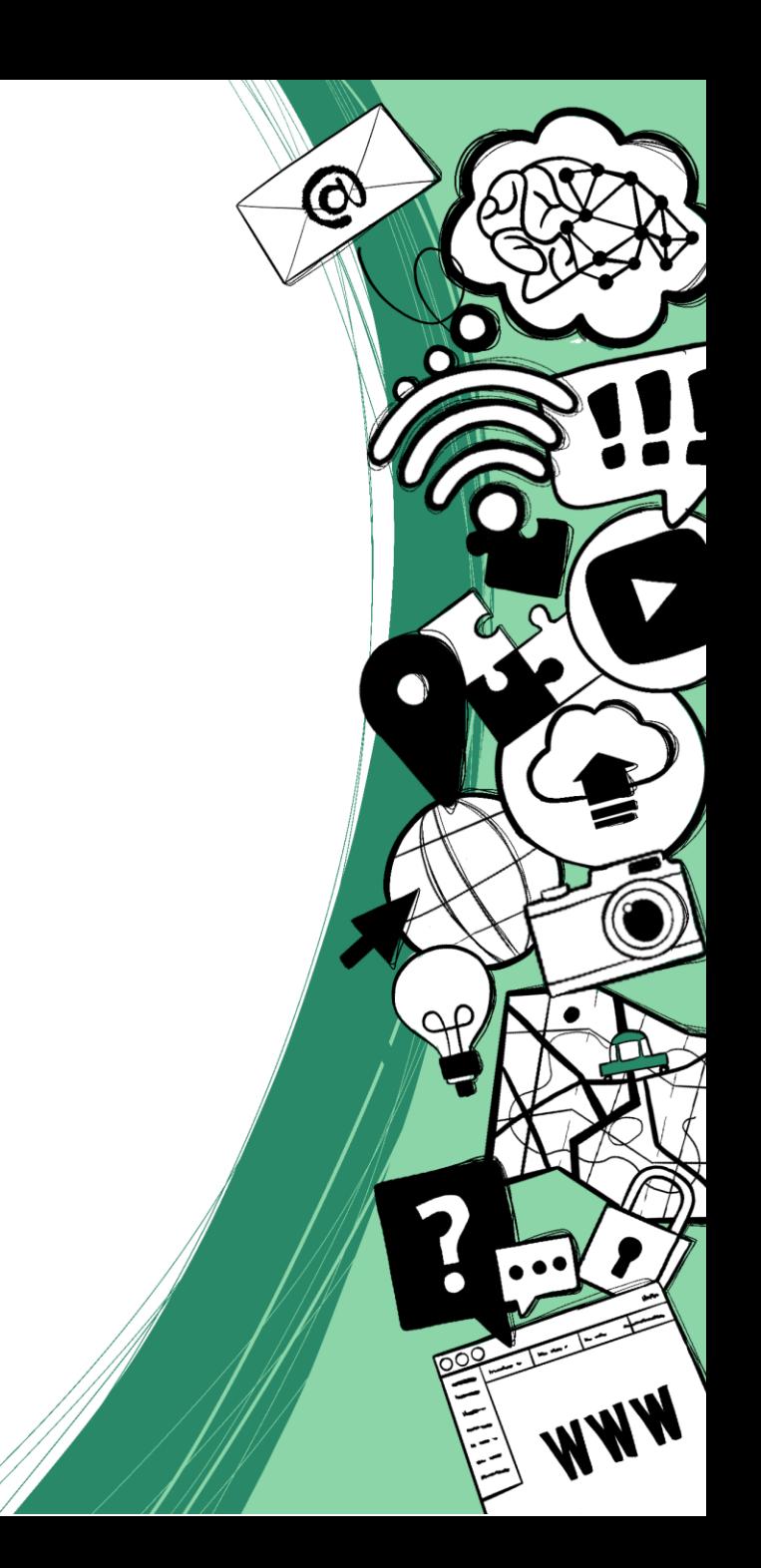

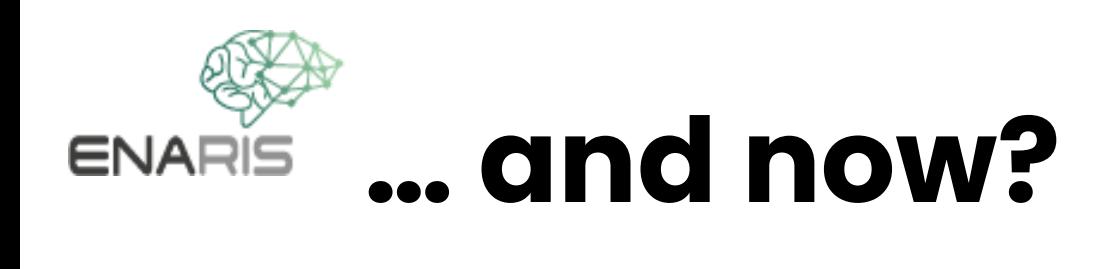

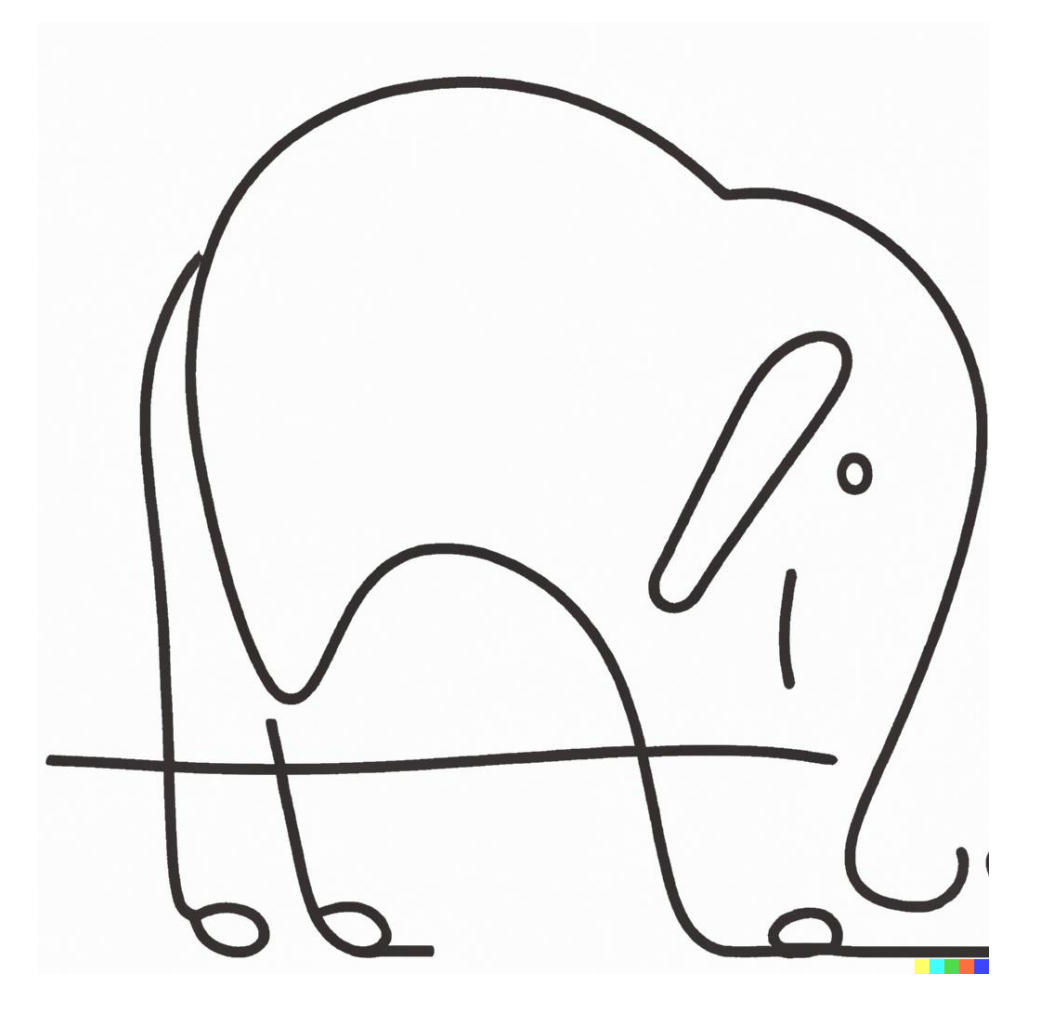

 $\begin{pmatrix} 1 & 1 \\ 0 & 0 \\ 0 & 1 \end{pmatrix}$ 

Image created with https://openai.com/dall-e-2/

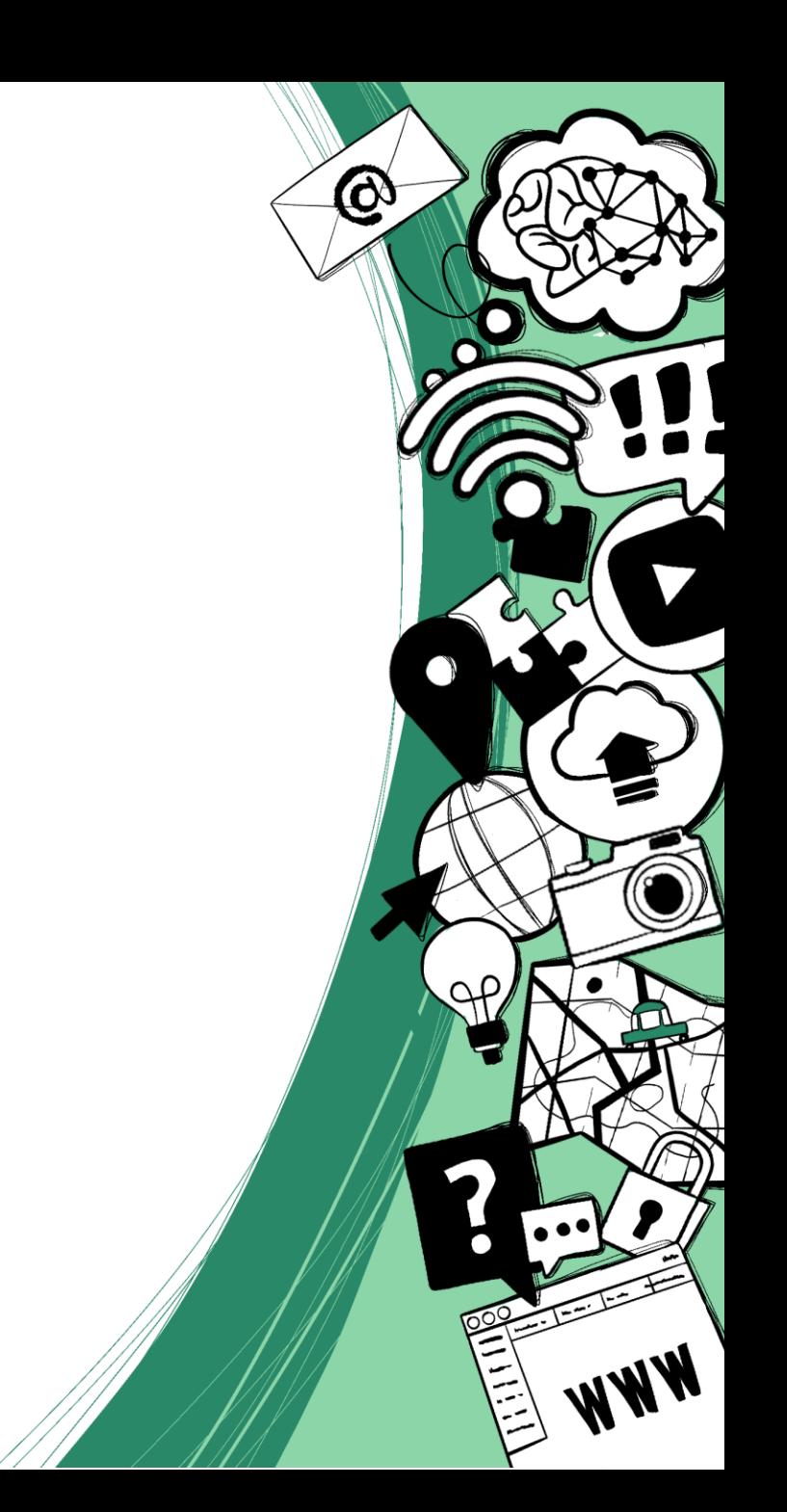

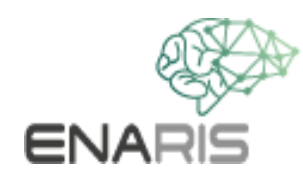

#### **Edge detection algorithm**

 $\Phi$ 

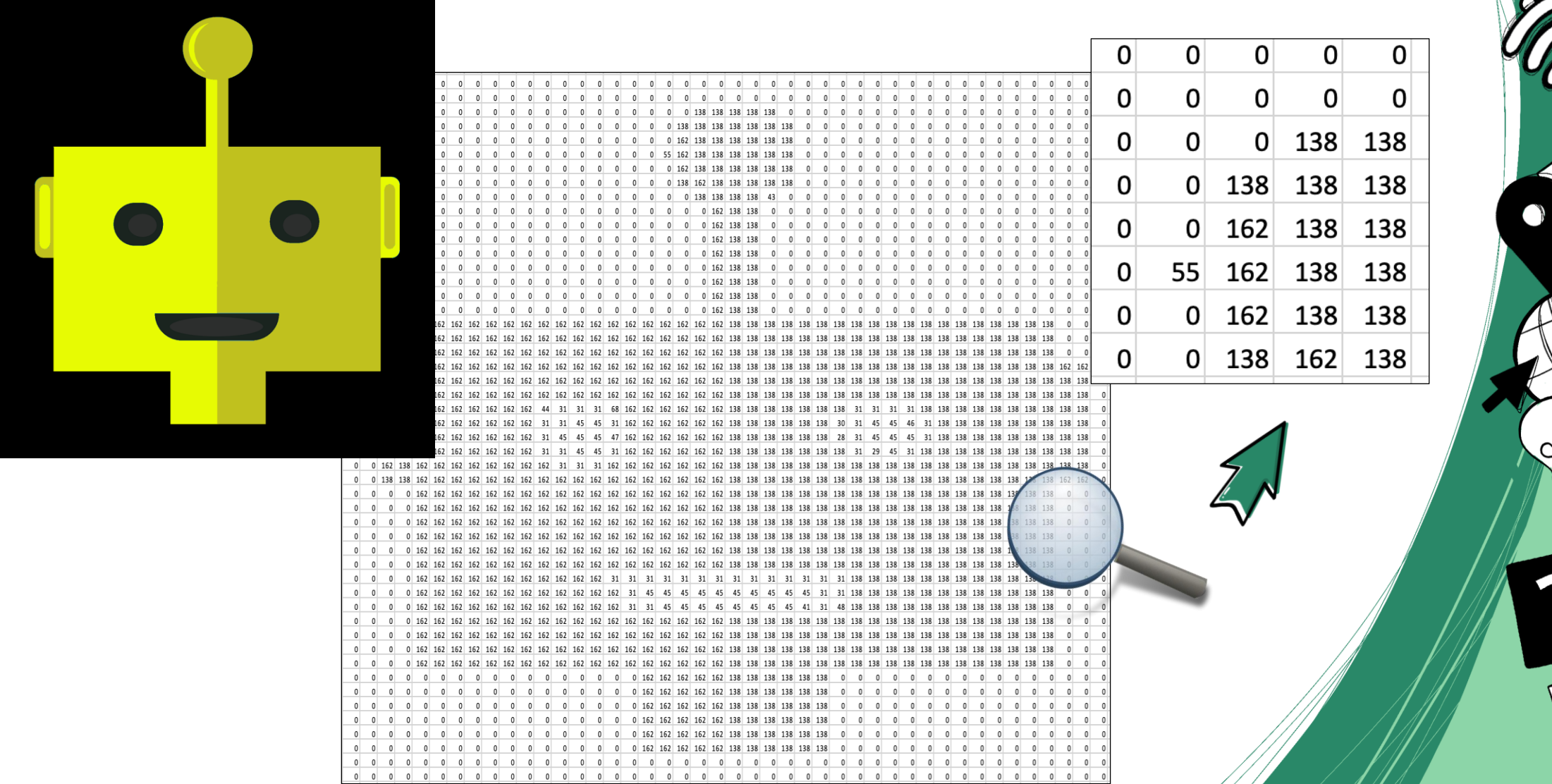

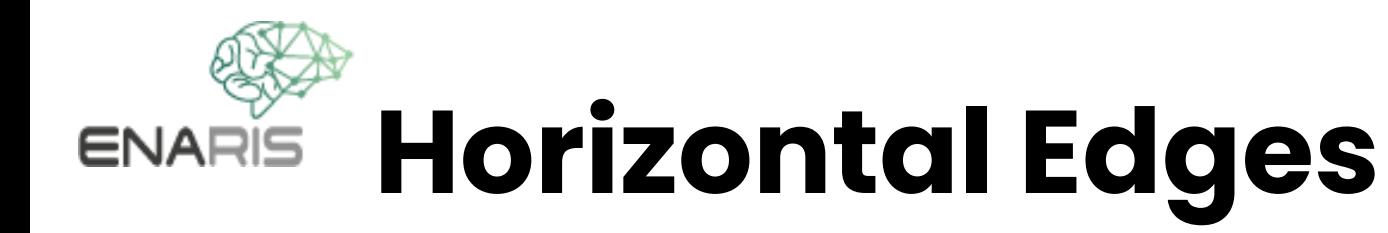

 $\sqrt{2}$ 

N

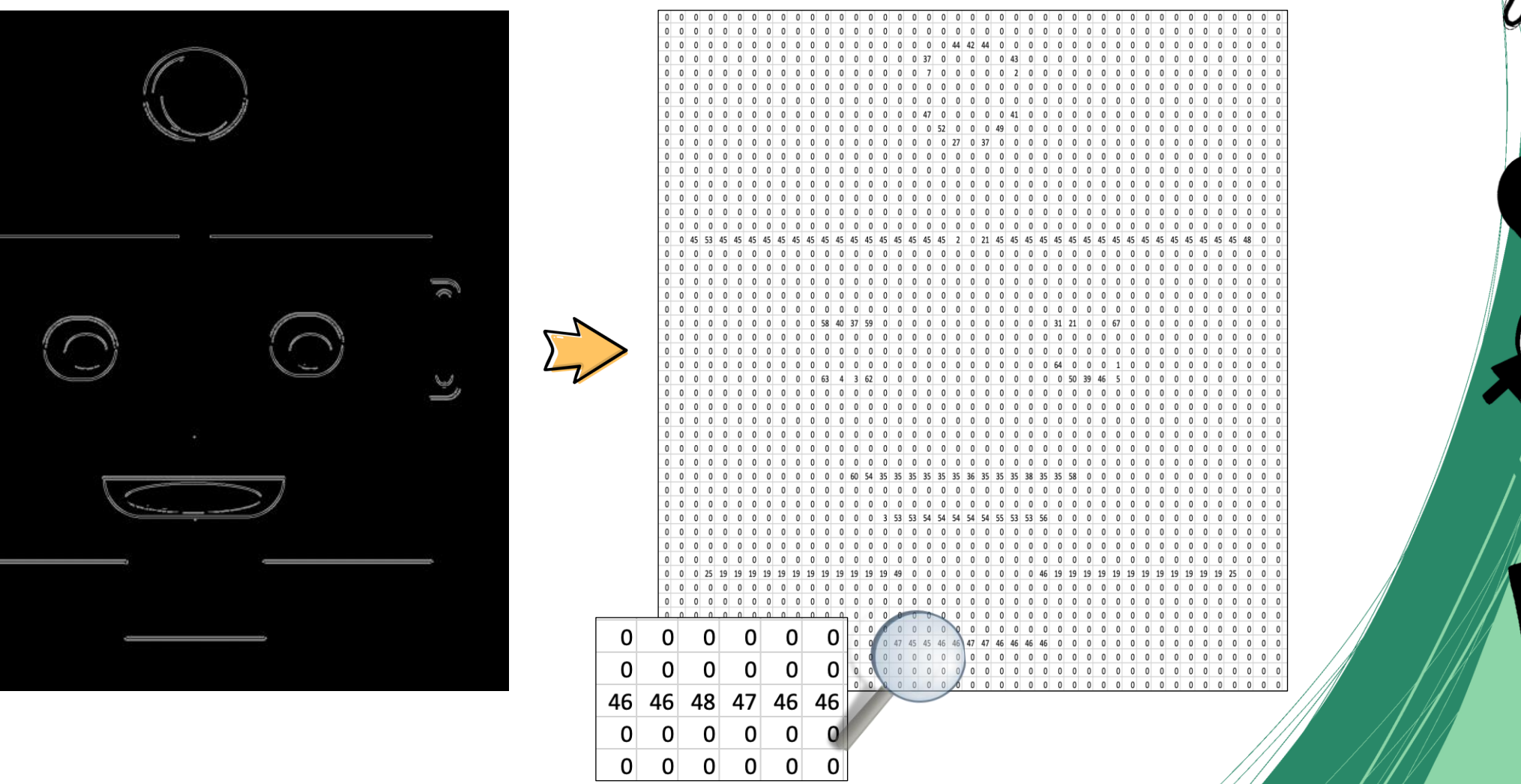

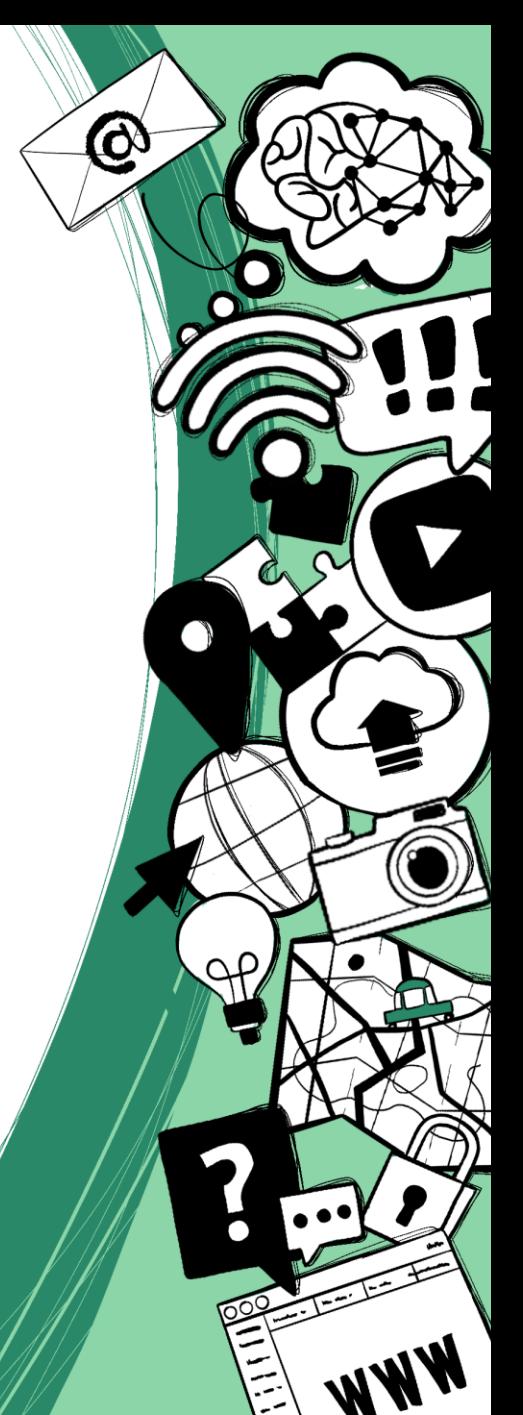

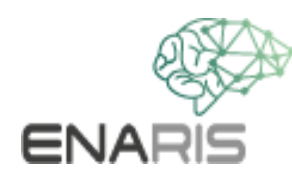

#### **Calculate horizontal edges**

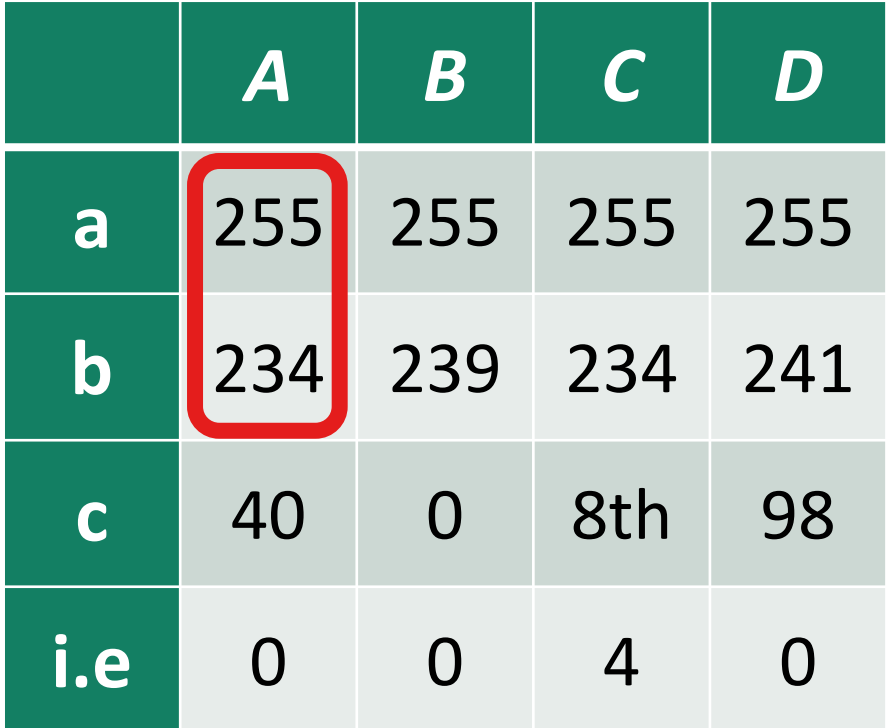

#### **calculation rules**

*Aa - Ab Ba - Bb Ca – Cb Da – Db*

*...*

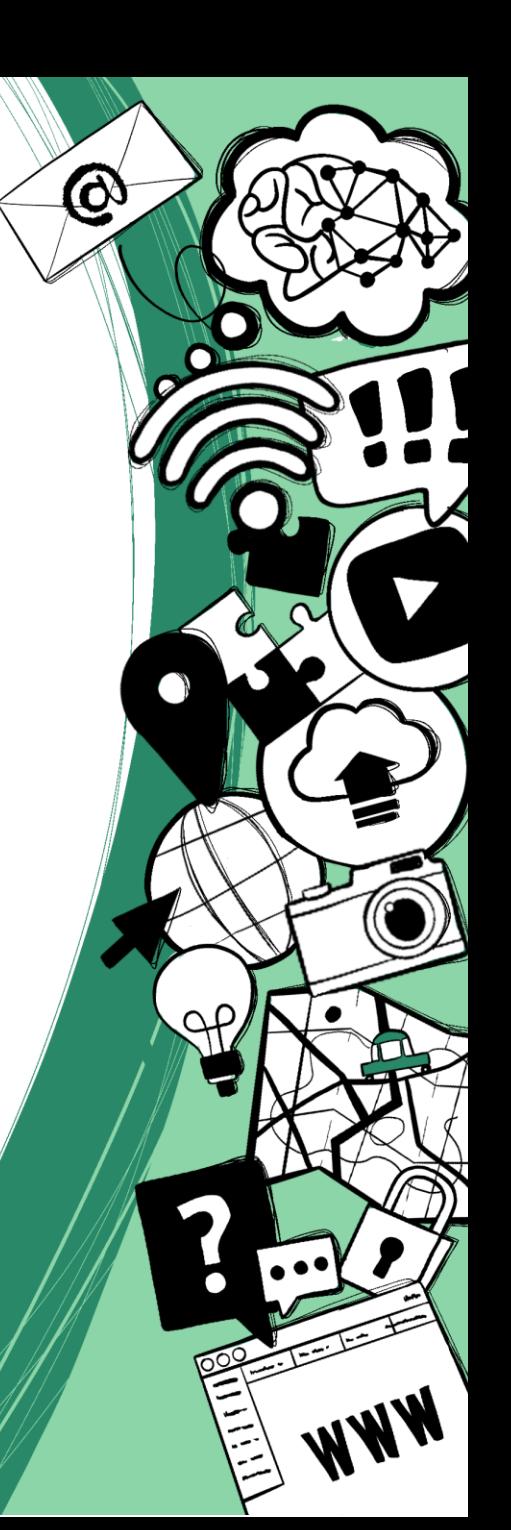

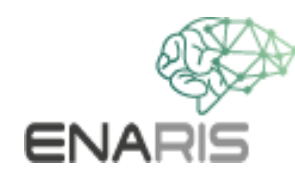

#### **Calculate horizontal edges**

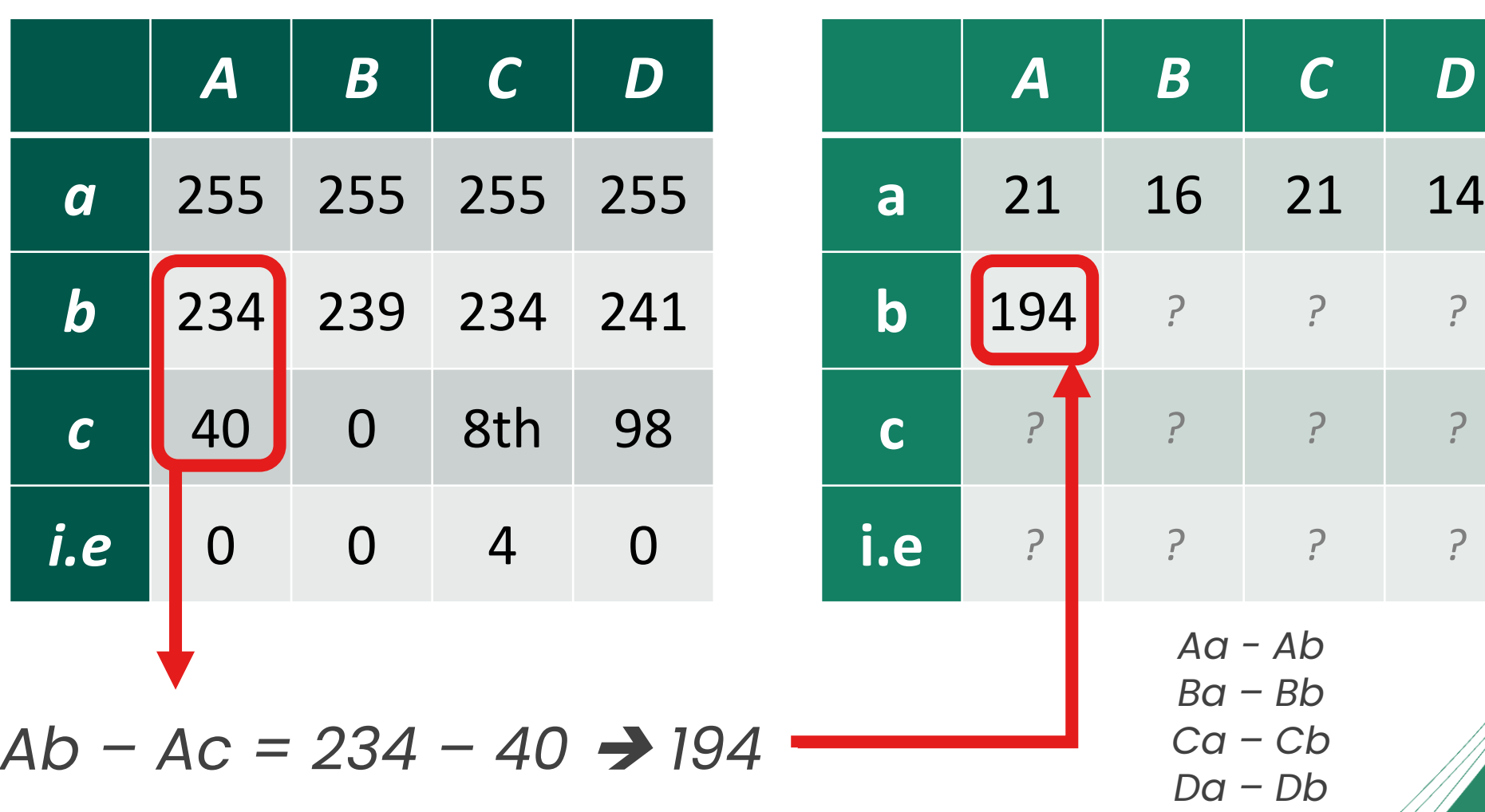

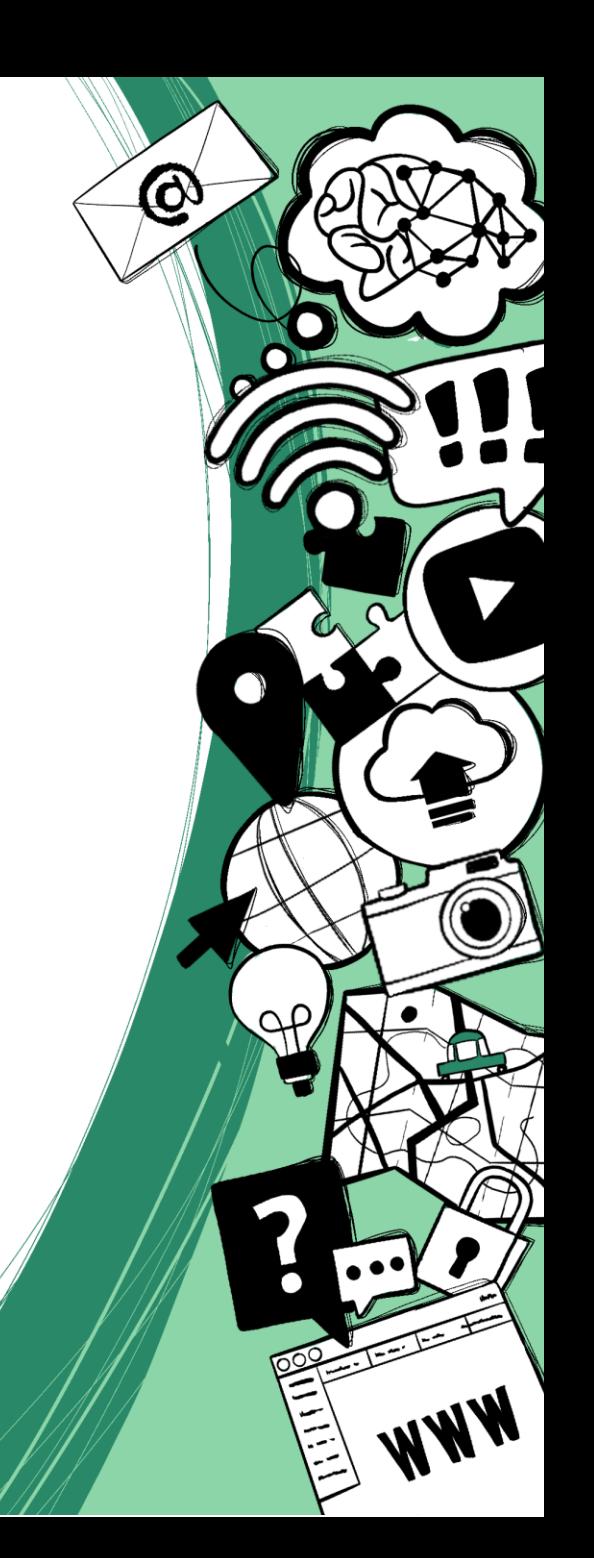

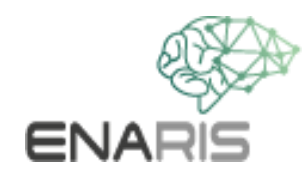

## **Vertical edges**

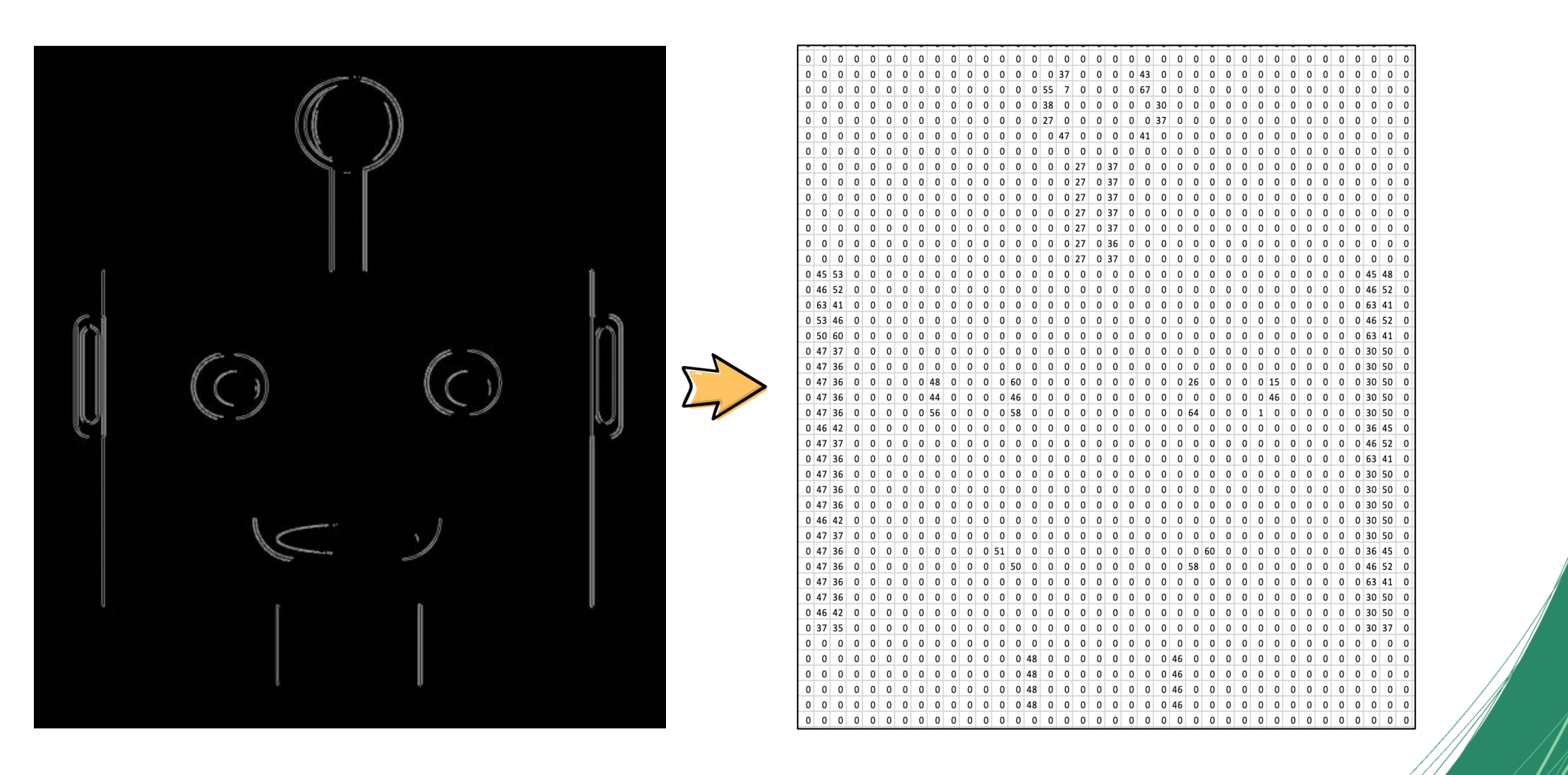

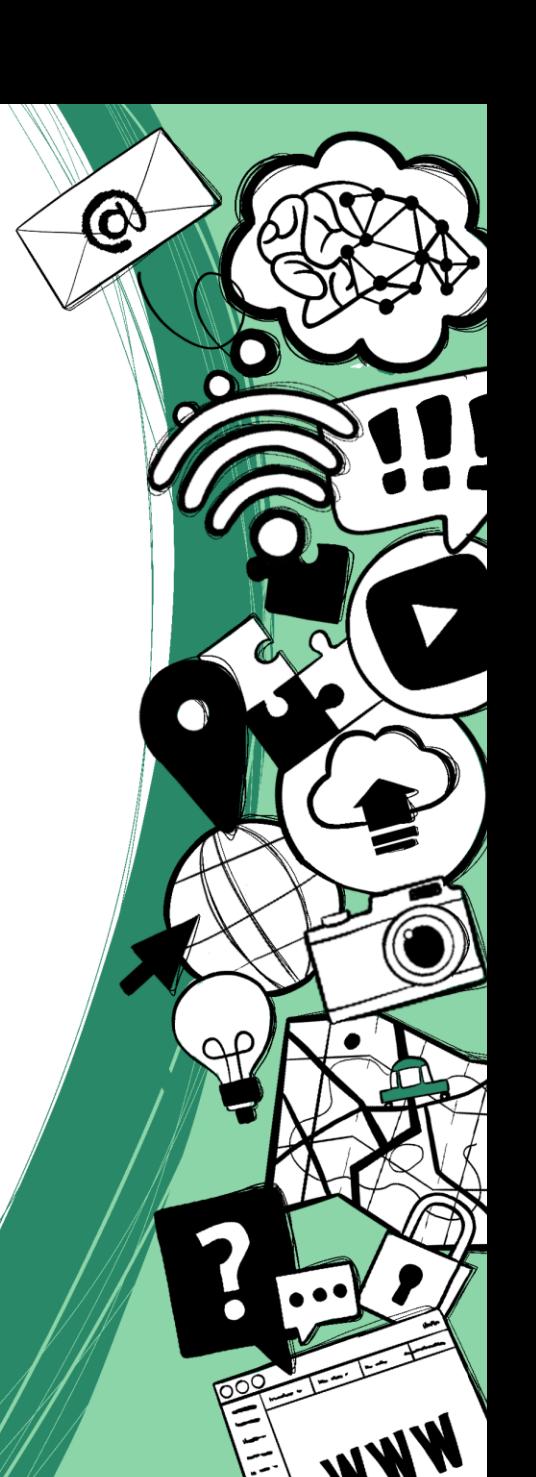

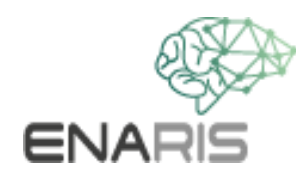

## **Calculate vertical edges**

*...*

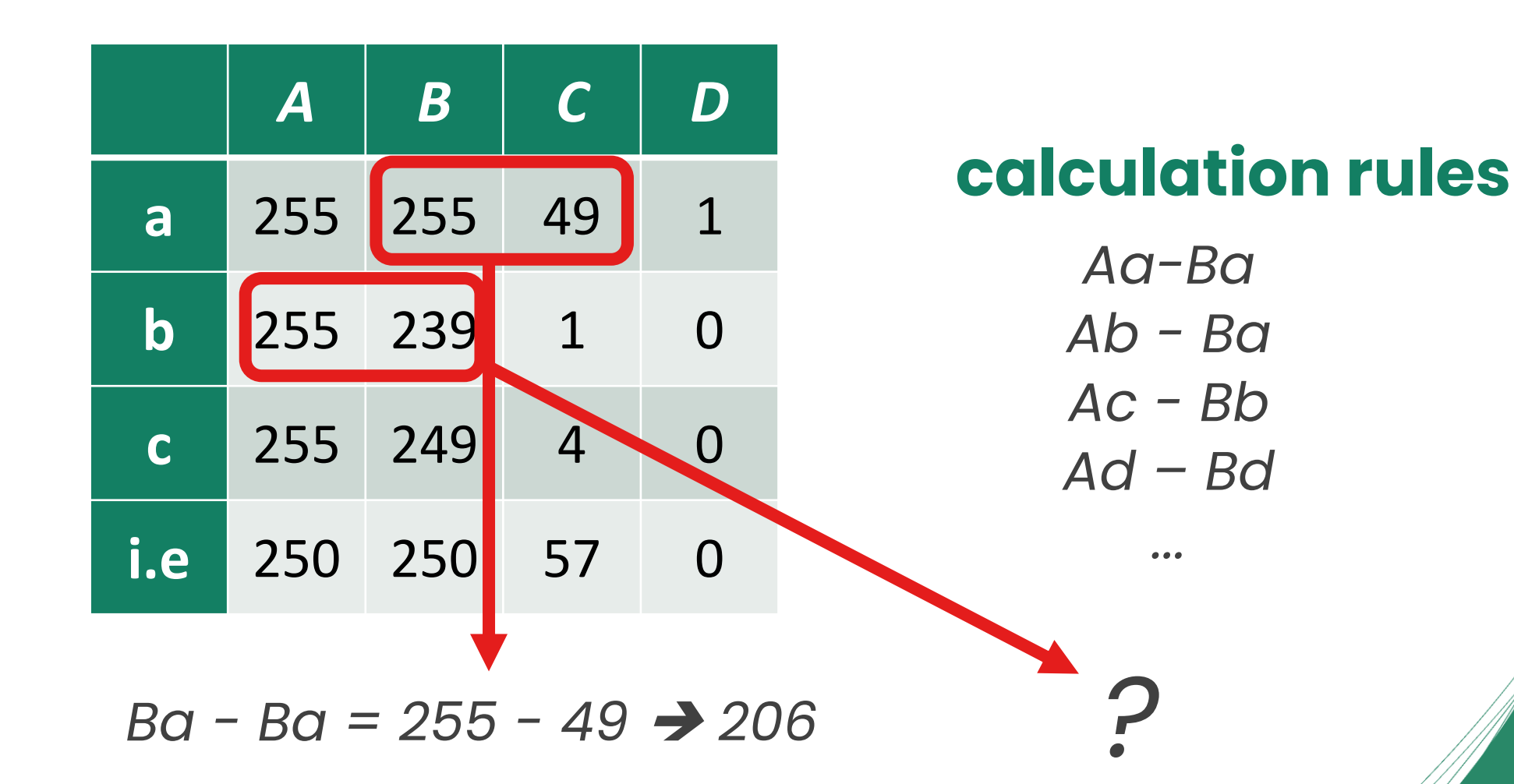

# $\bm{\varpi}$

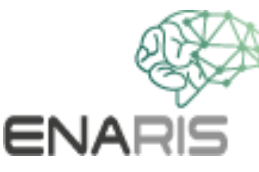

## **vertical edge to calculate**

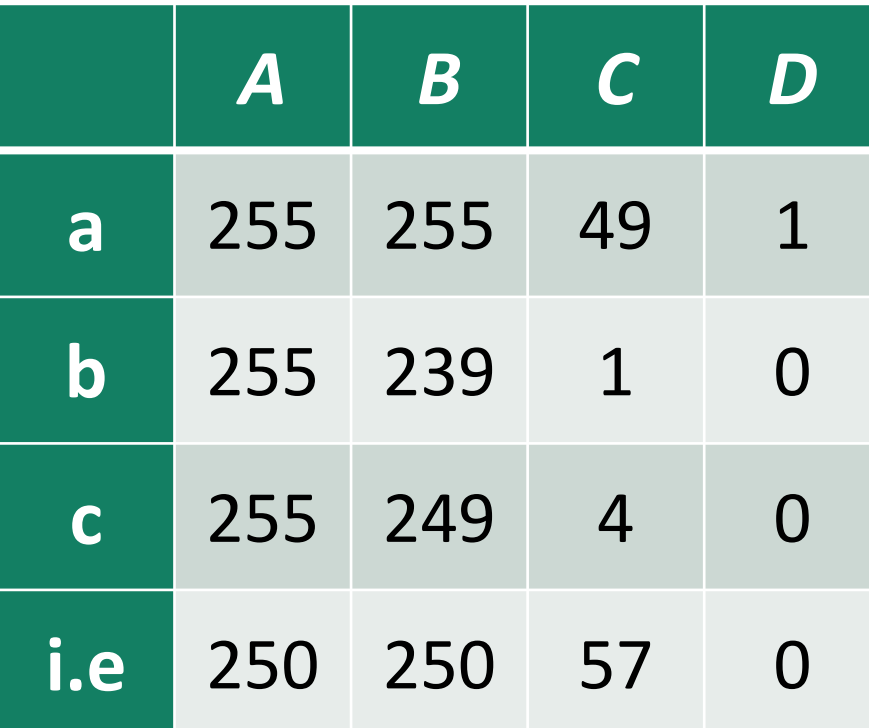

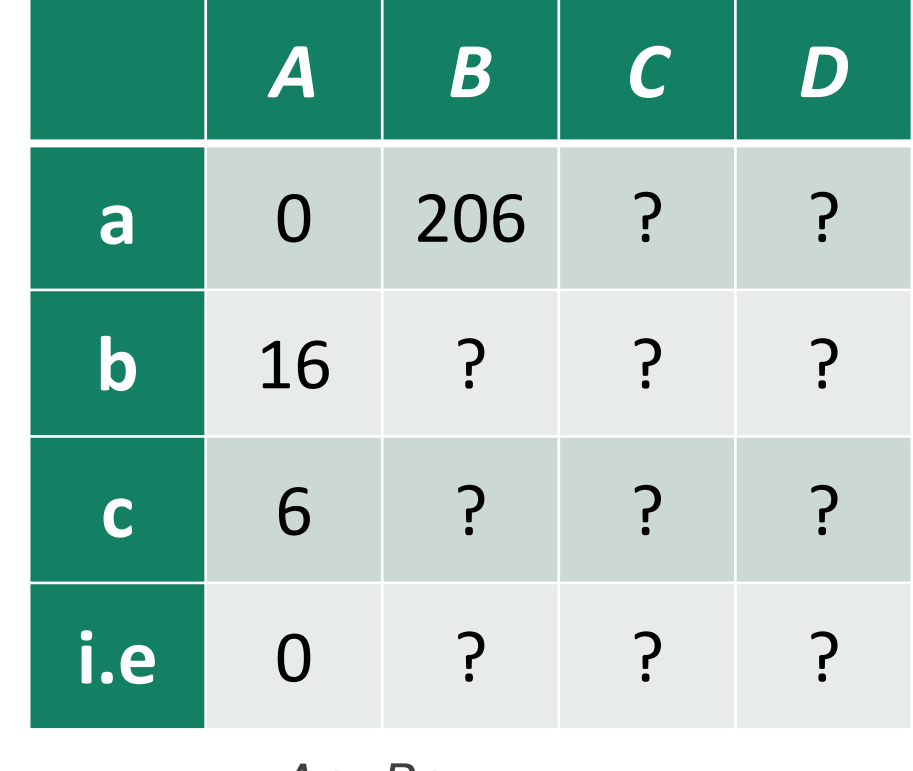

*Aa-Ba Ab - Ba Ac - Bb Ad – Bd*

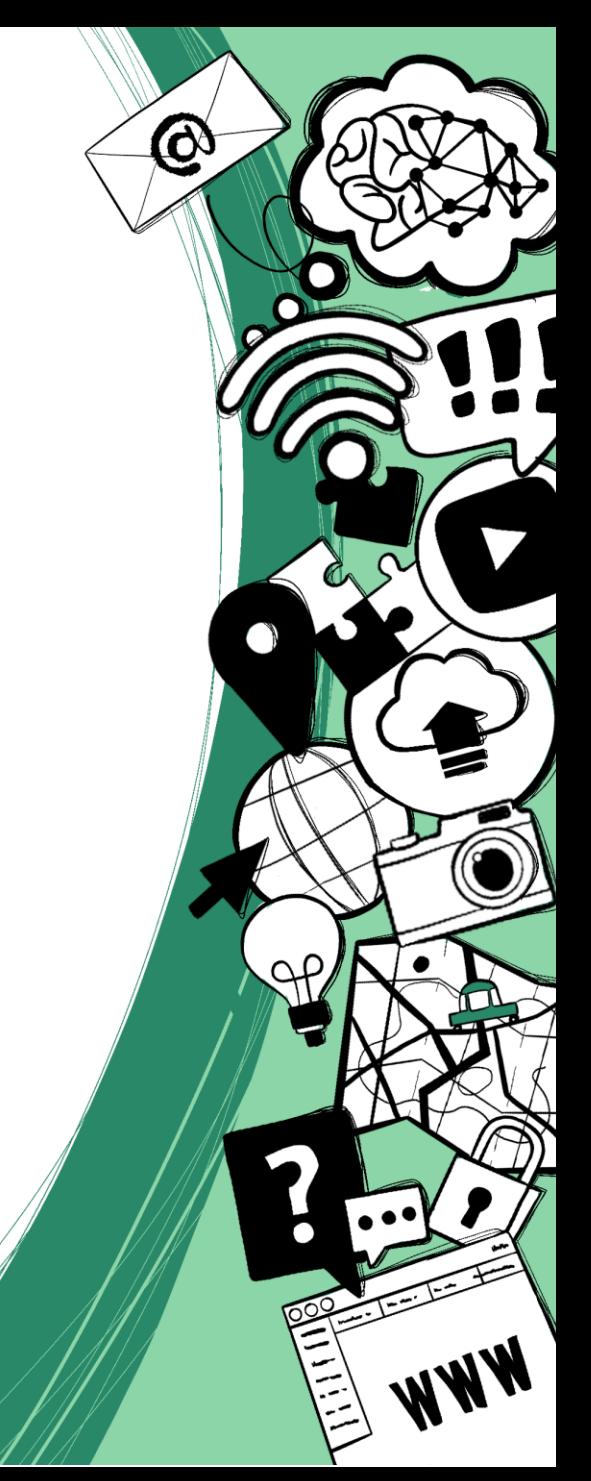

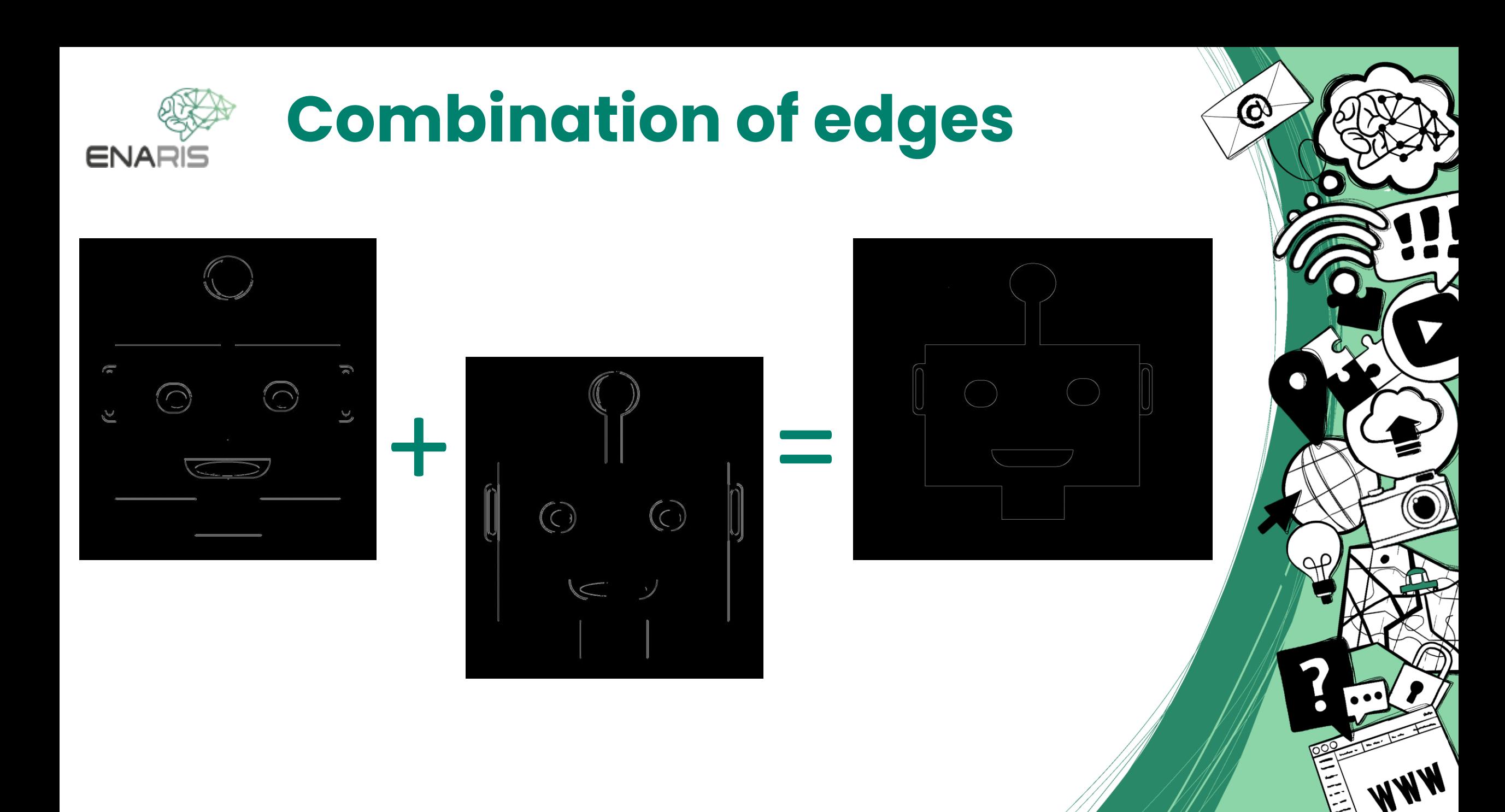

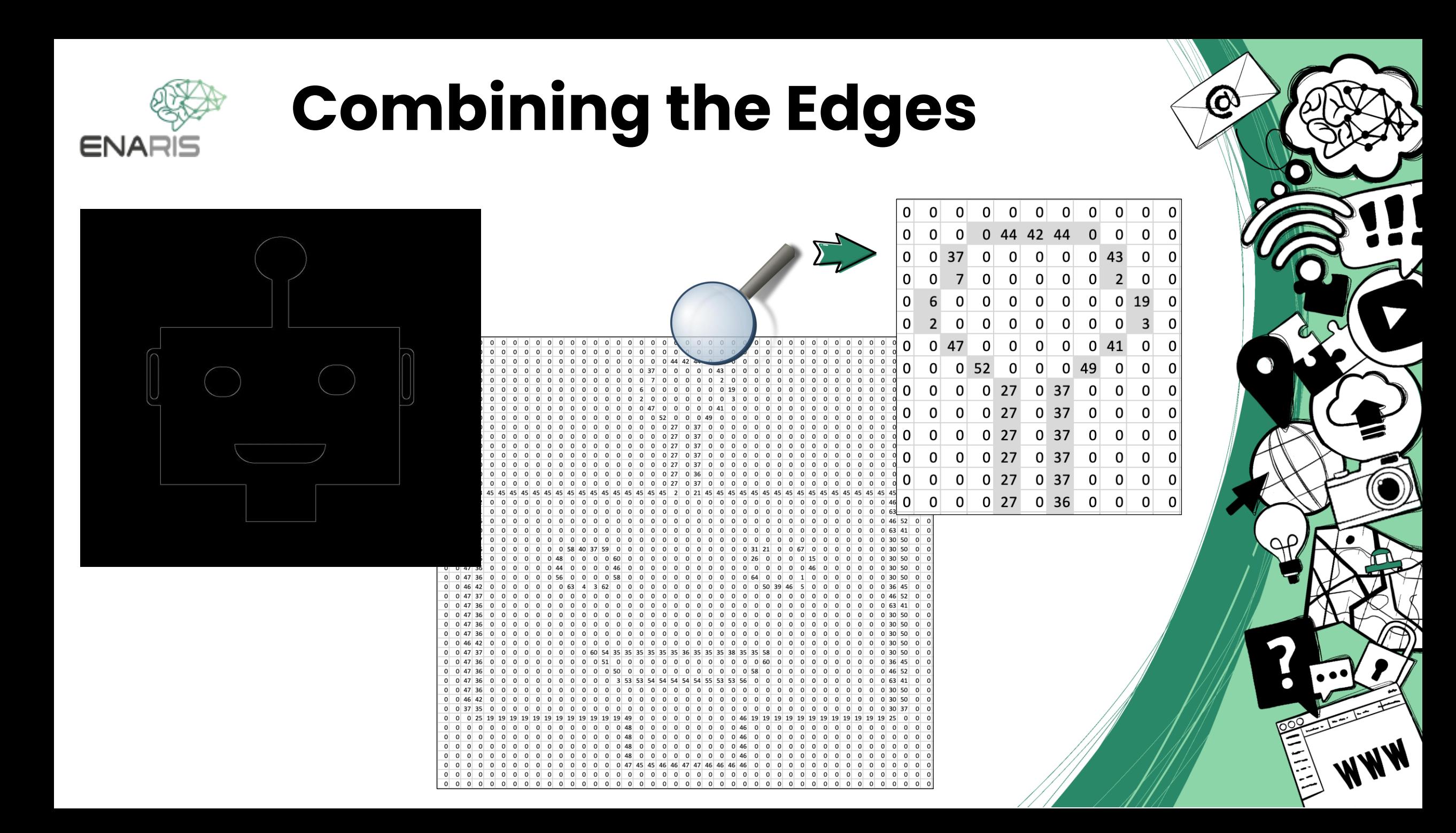

#### **Comparison with original image**

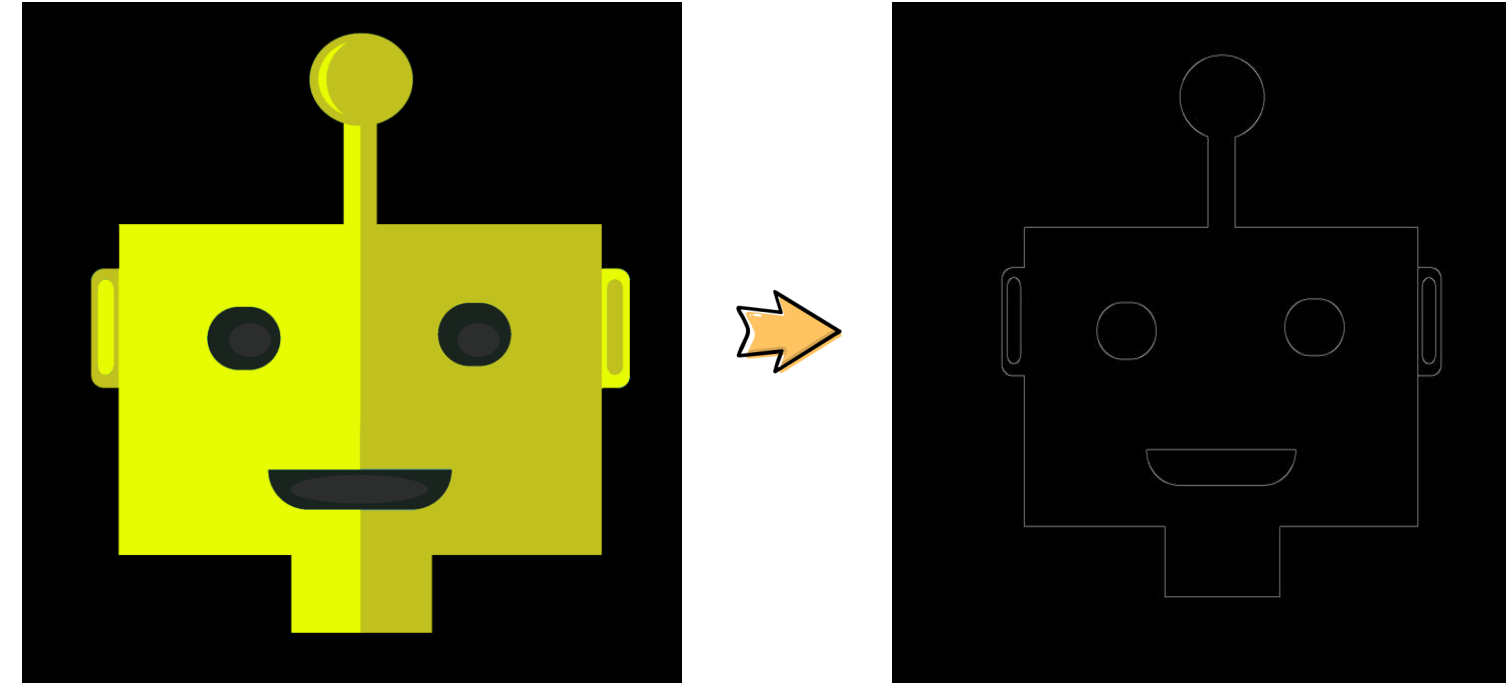

- Can the computer 'recognize' what's in the picture?
- No further steps are necessary for this
- Further processing of the detected edges
	- **Recognizing shapes (rectangle, circle, ...)**
	- **Supervised Learning**

**ENARIS** 

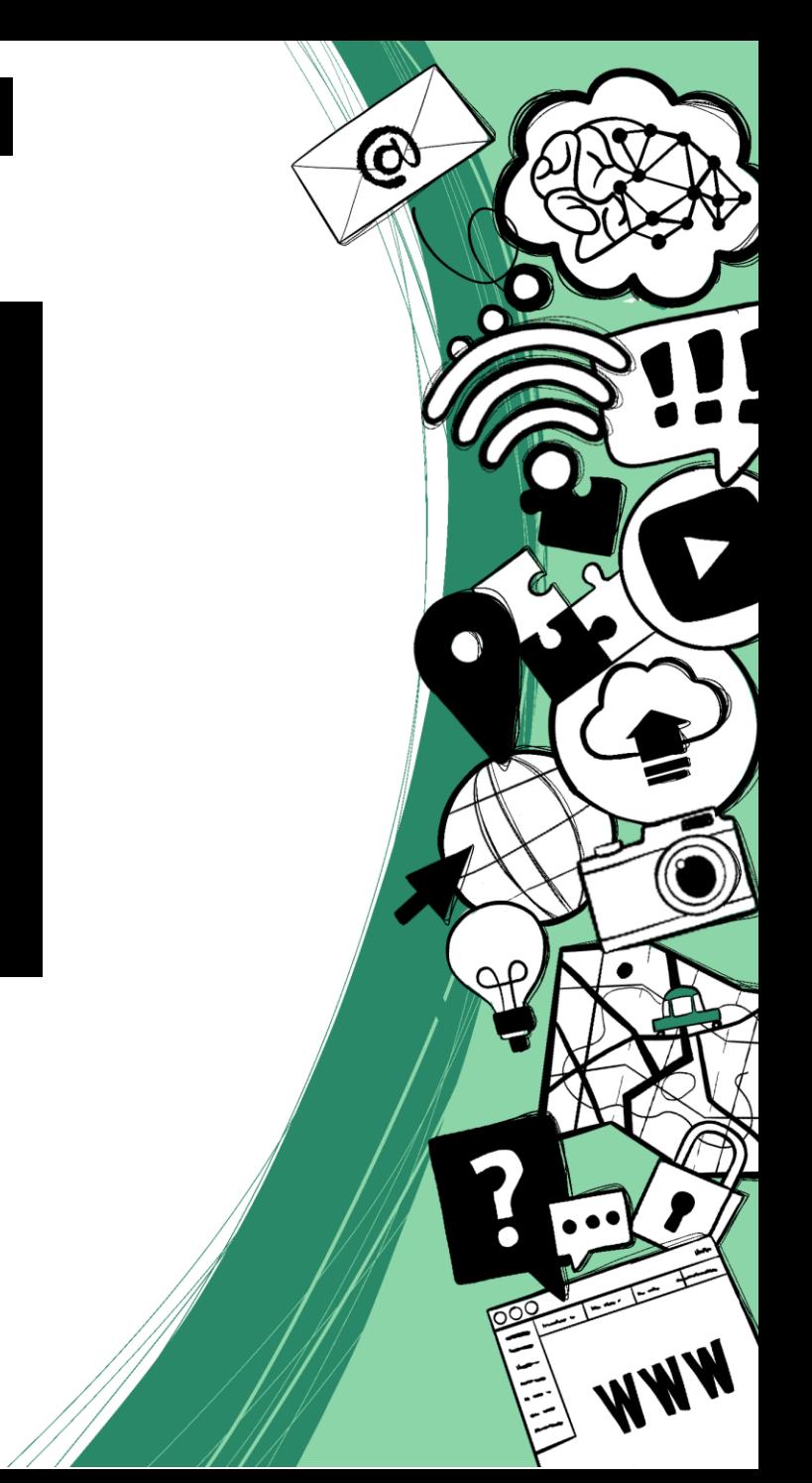

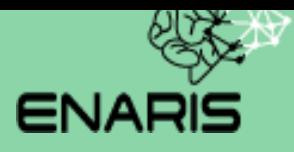

# **Face Recognition**

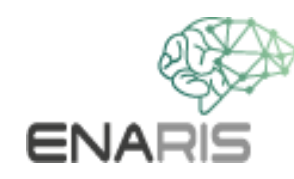

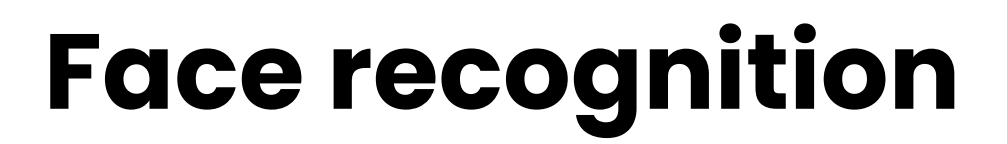

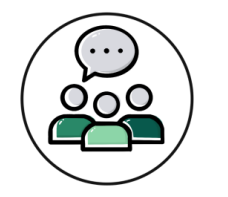

 $\bm{\varpi}$ 

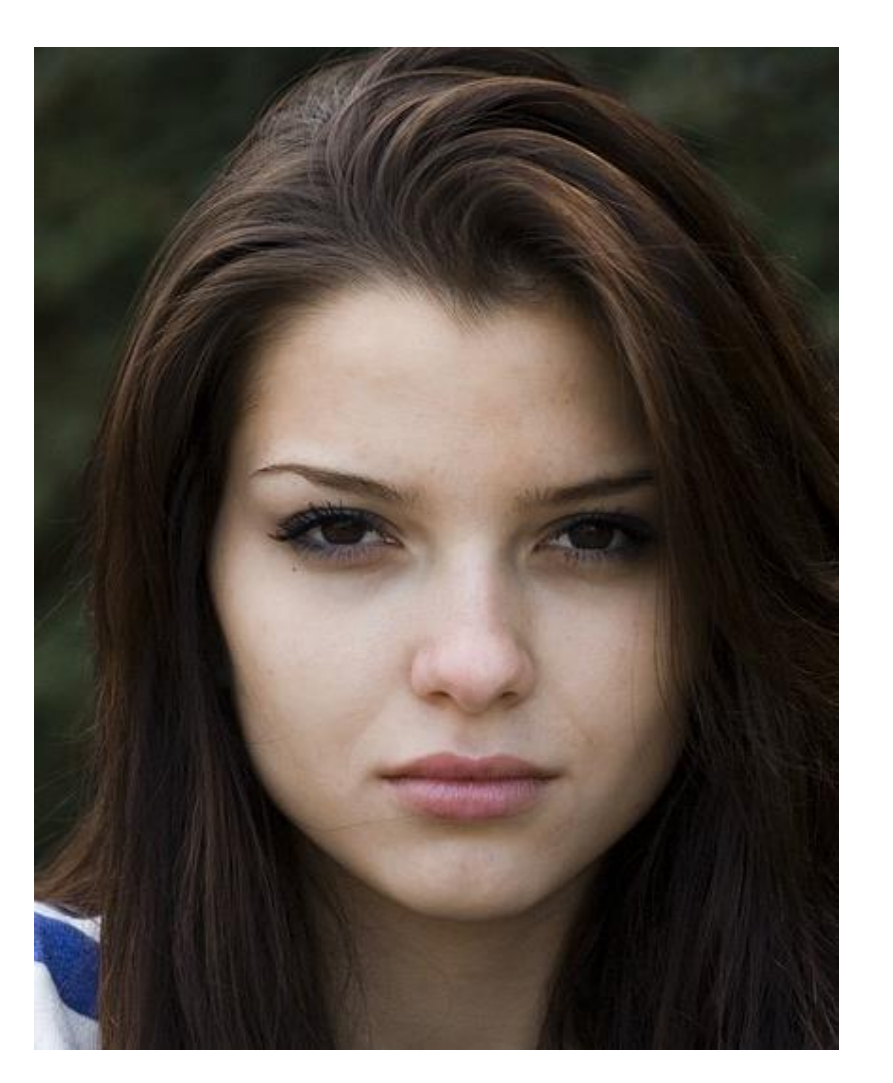

How would you recognize a face in a picture?

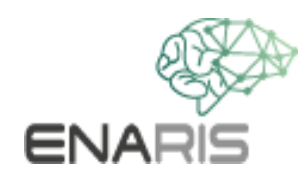

#### **face recognition**

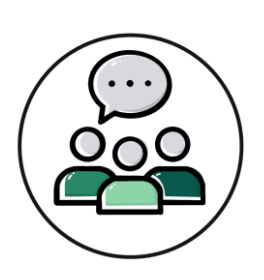

 $\bf \varpi$ 

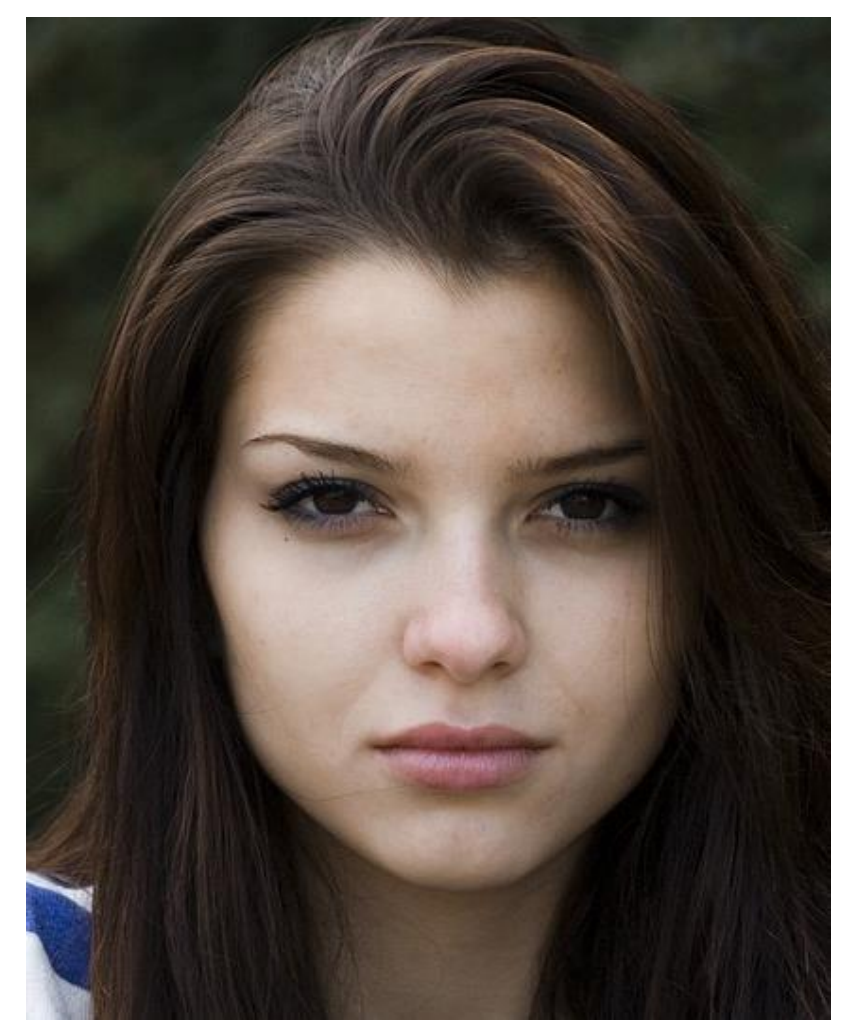

What *features* does a human face have?

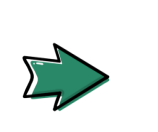

*Eyebrows are darker than the forehead*

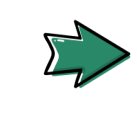

*Bridge of the nose is lighter than...*

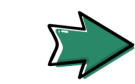

*Other features?*

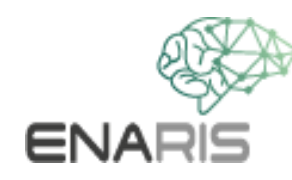

#### **Face recognition**

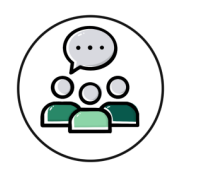

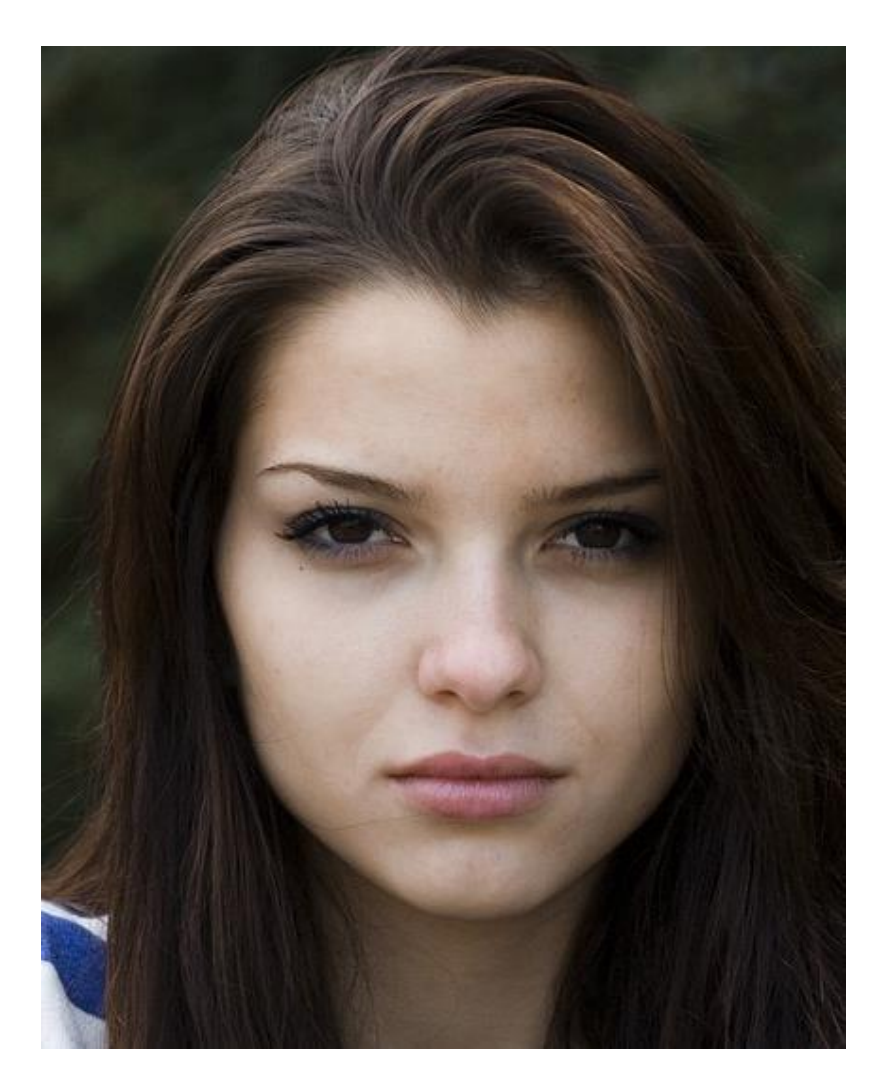

How does a computer recognize a face in an image?

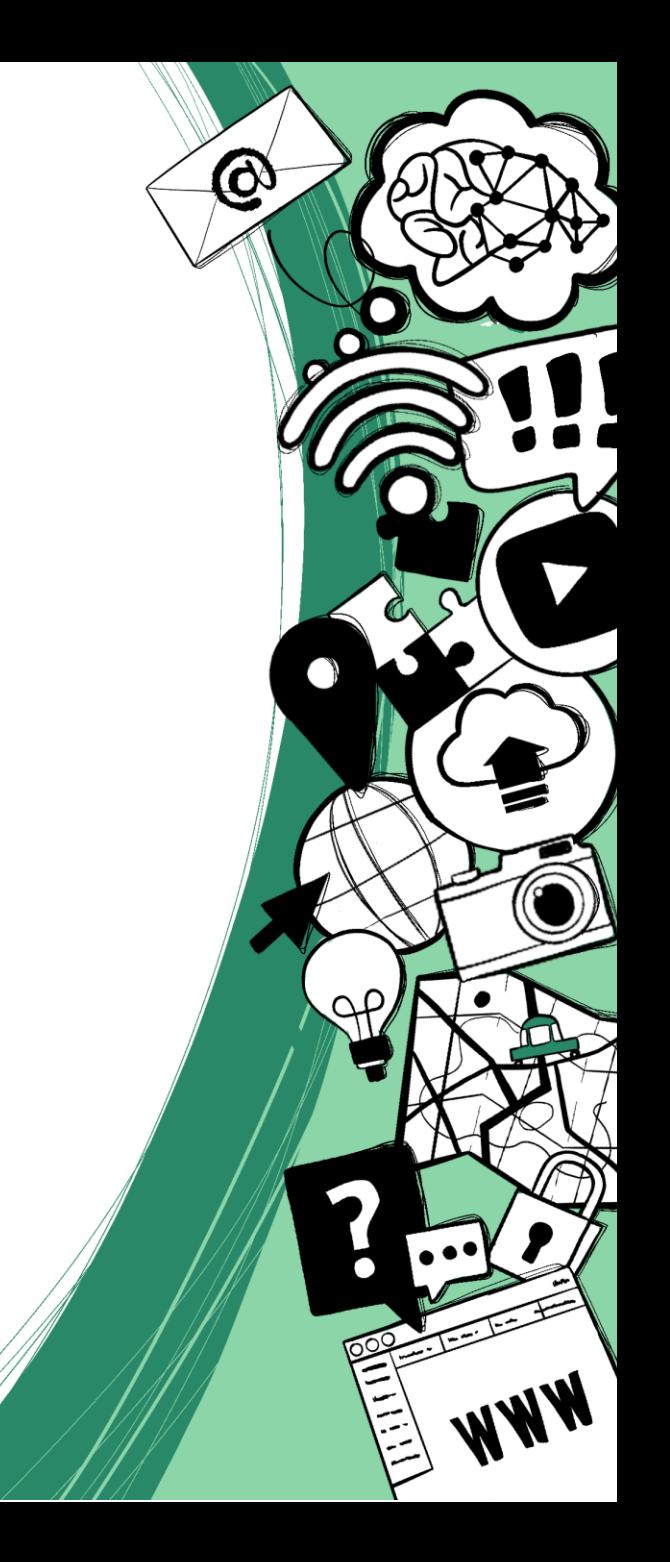

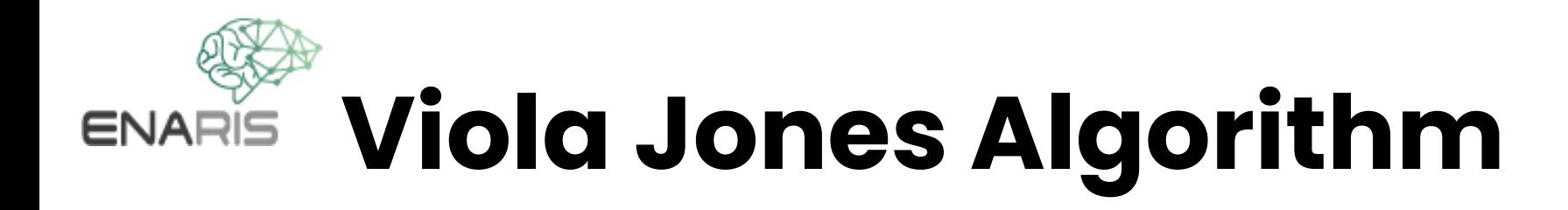

• developed in 2001 by Paul Viola and Michael Jones

6

- efficient pattern recognition in real time
- pictures and videos
- detects faces , but does not distinguish them

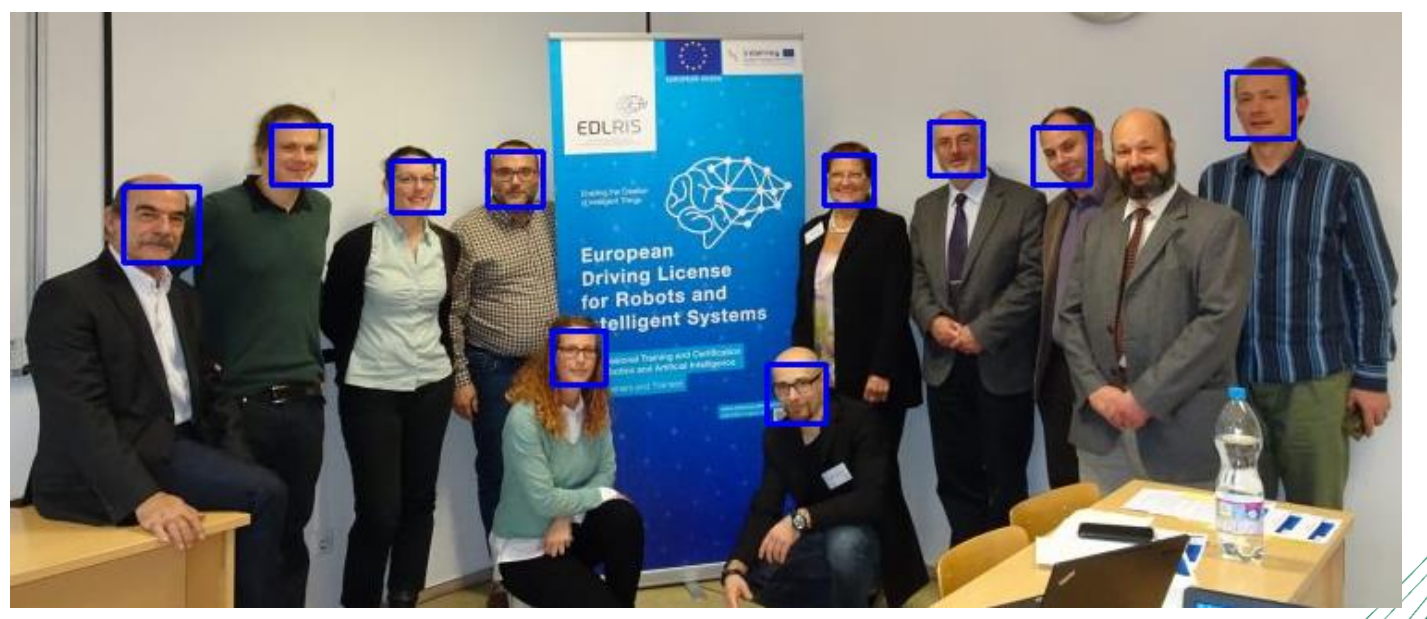

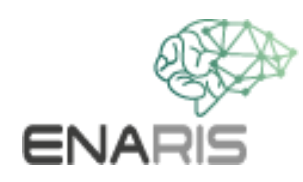

#### **Sliding window**

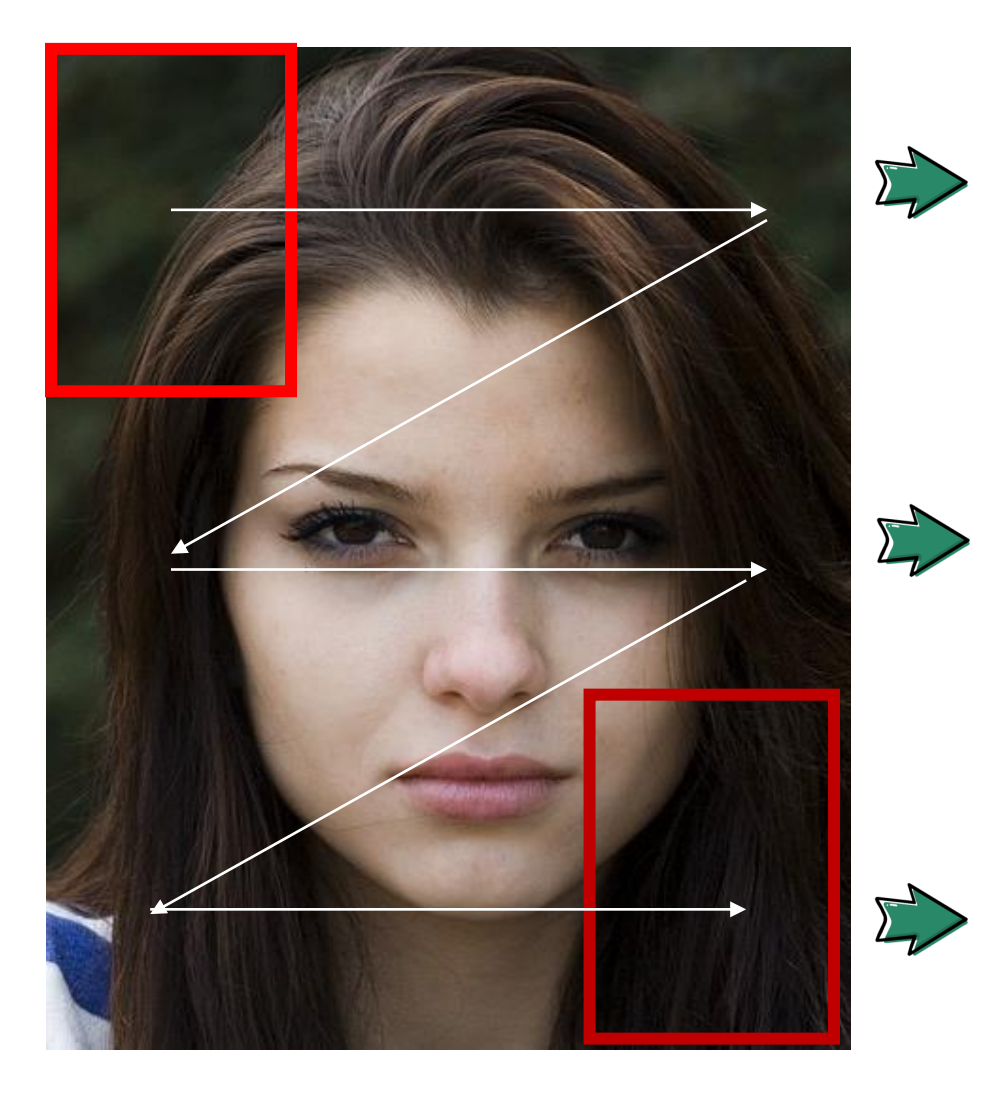

Images can contain more than one face

 $\boldsymbol{\varnothing}$ 

Sections (red rectangle) are examined

The size of the subsections is  $\Rightarrow$  adjusted

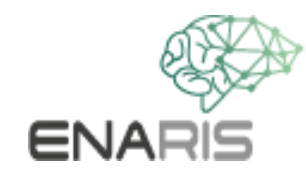

## **Essentials Viola Jones**

**Haar-like features** are small boxes that use mathematical

calculations to help the algorithm recognize the different parts

of a face

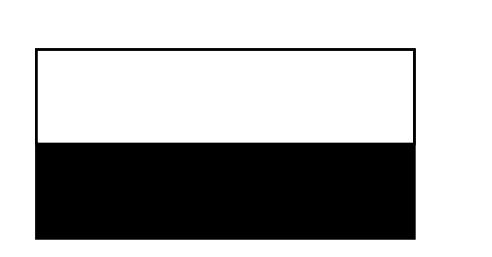

edge features *four rectangle four rectangle* 

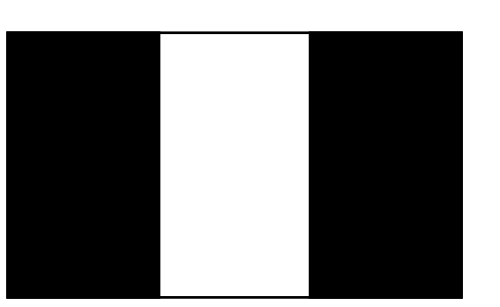

*line features*

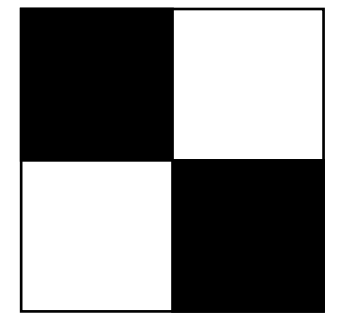

*features*

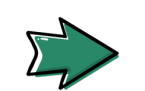

Features do not have a fixed size and can be adjusted as needed

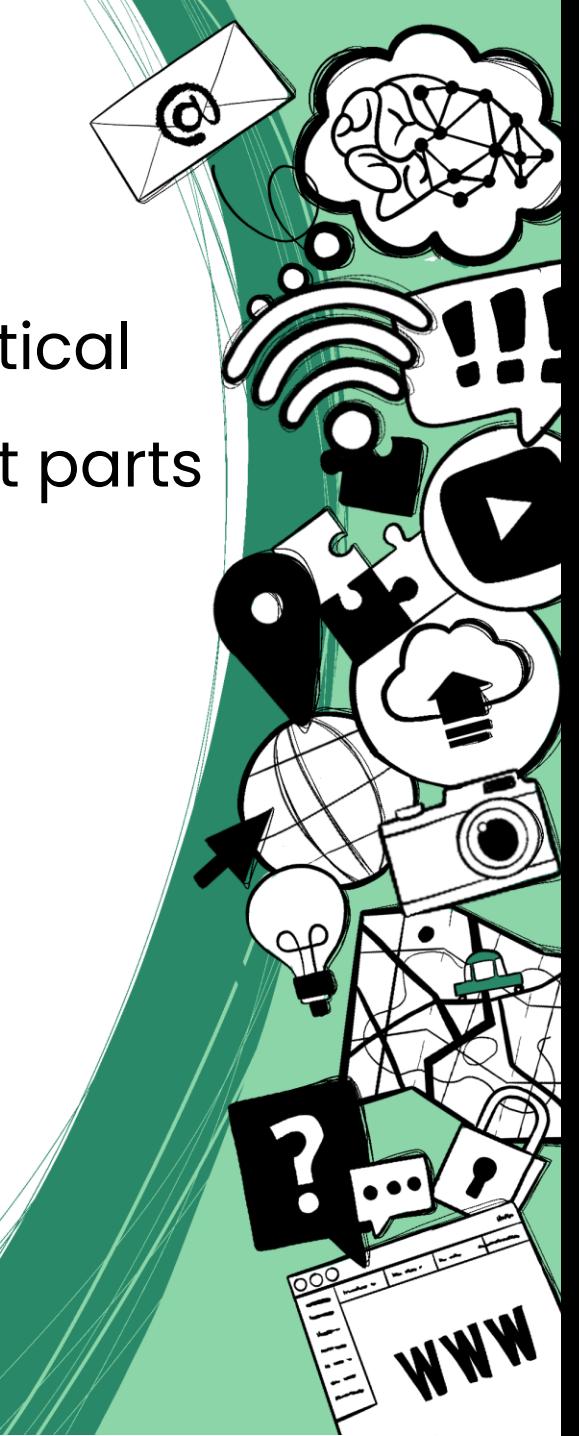

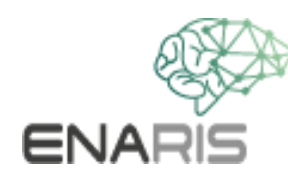

#### **Haar-like features**

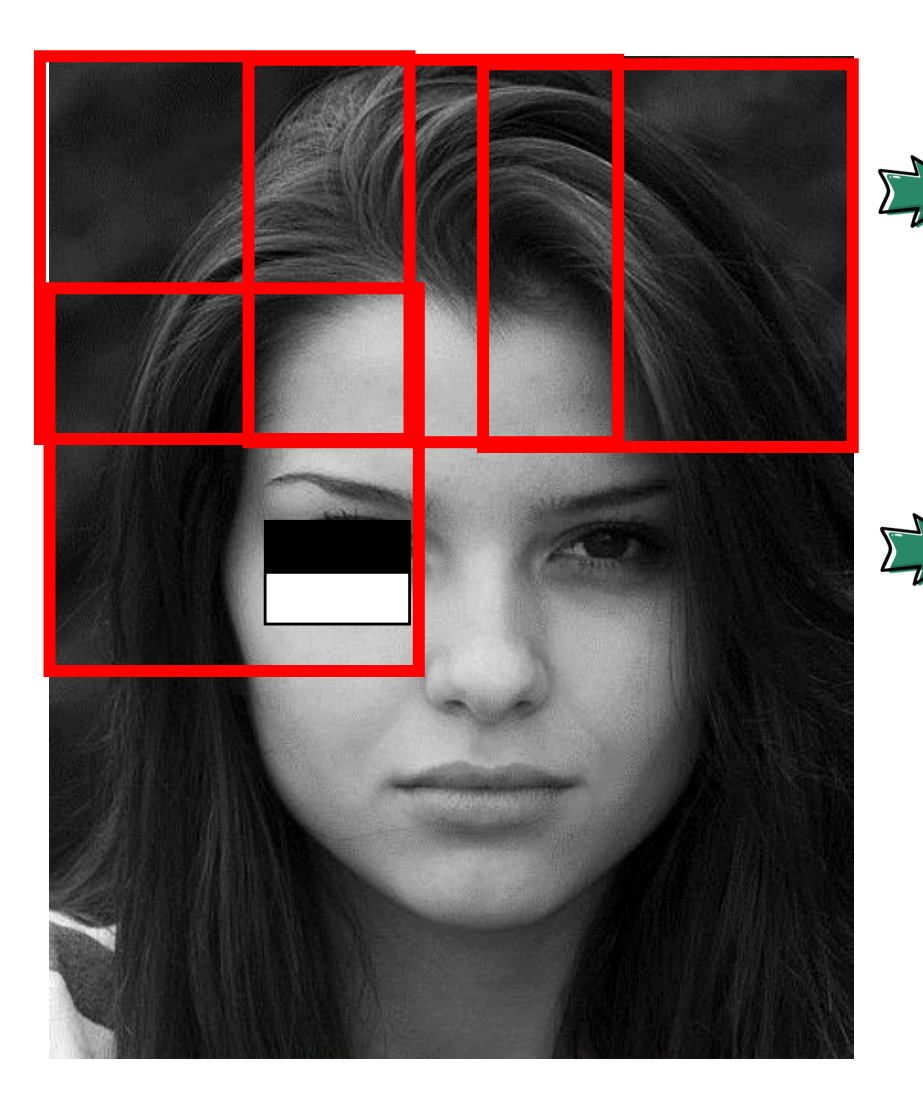

Image converted to  $\sum$ grayscale

#### Search for specific characteristics (features)

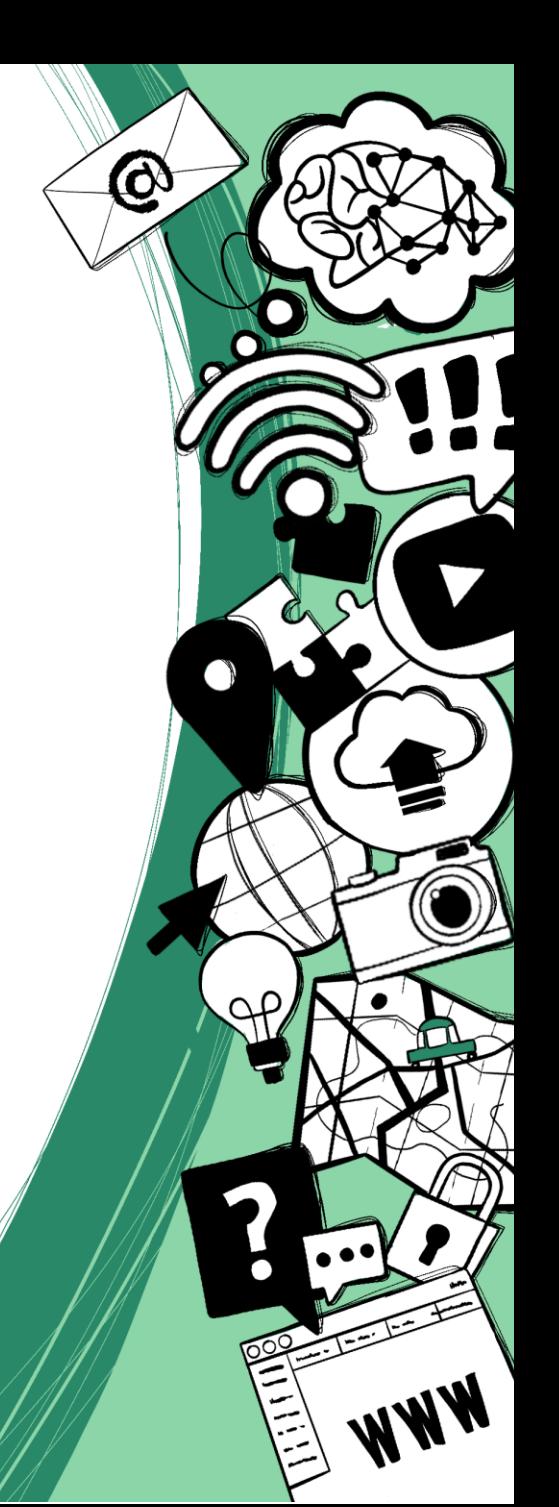

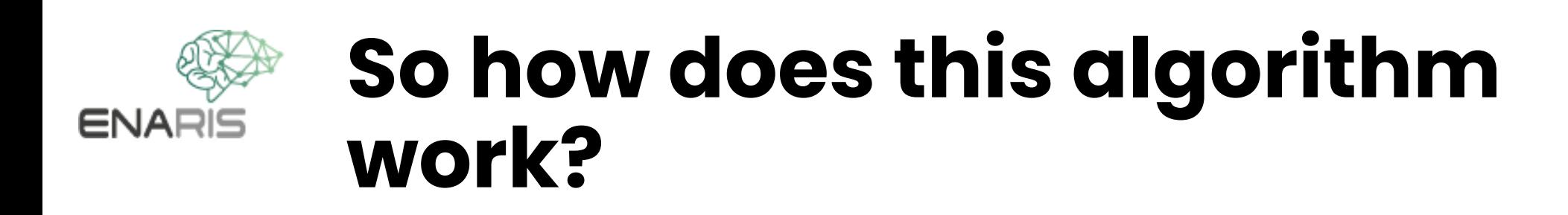

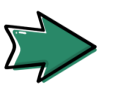

**E>** ... let's look at a few practical *examples* 

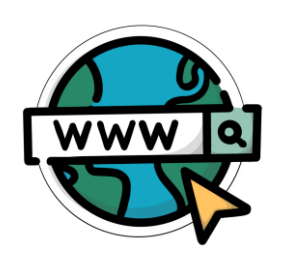

*Link to video :* 

*[https://www.youtube.com/watch?v=hPCTwxF0qf4 \\_](https://www.youtube.com/watch?v=hPCTwxF0qf4)*

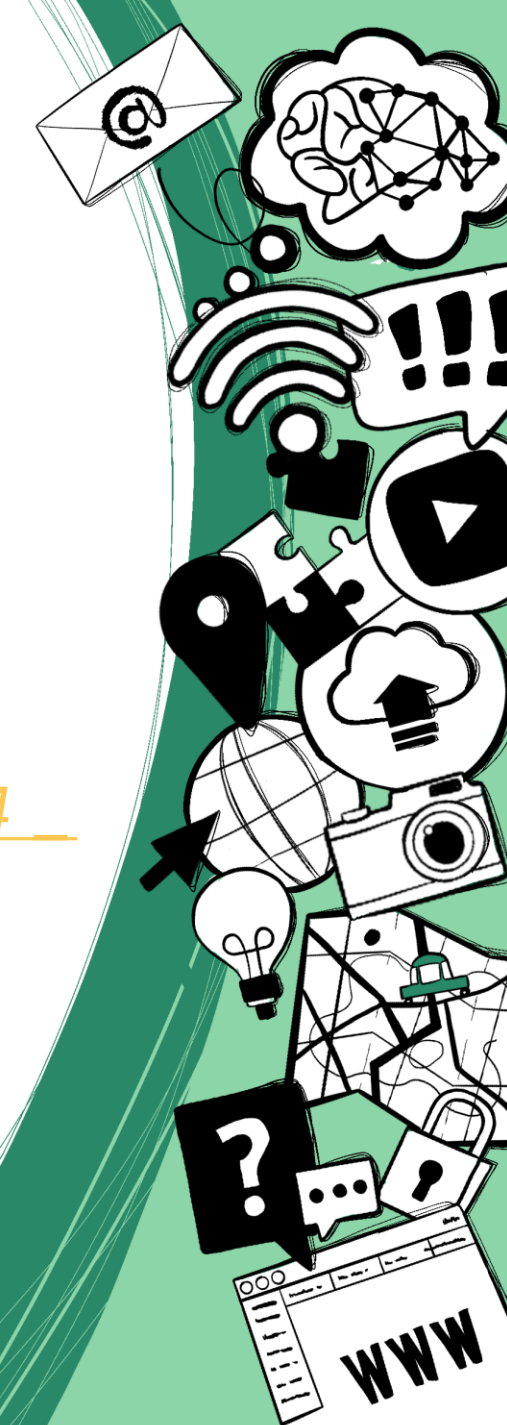

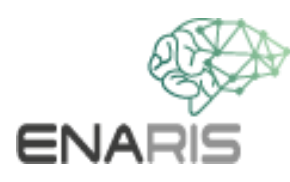

## **Worksheet Viola Jones**

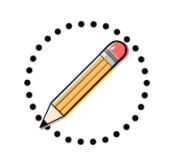

- 1. First, place the red rectangle with the top left corner on section **A1** of the printed image
- 2. Investigate which features would fit in the current segment (red rectangle). Proceed in the following order:
	- a) check first
	- b) then  $\blacksquare$
	- c) finally |
	- d) if one of the features does not appear in the segment, you can go straight to step 3
	- **e) a face was only recognized if all three features occur in a segment**
- 3. Place the red rectangle one after the other on segment B1, C1, A2, B2, C2, A3, B3, C3, A4, B4, C4 and repeat step 2 for each segment

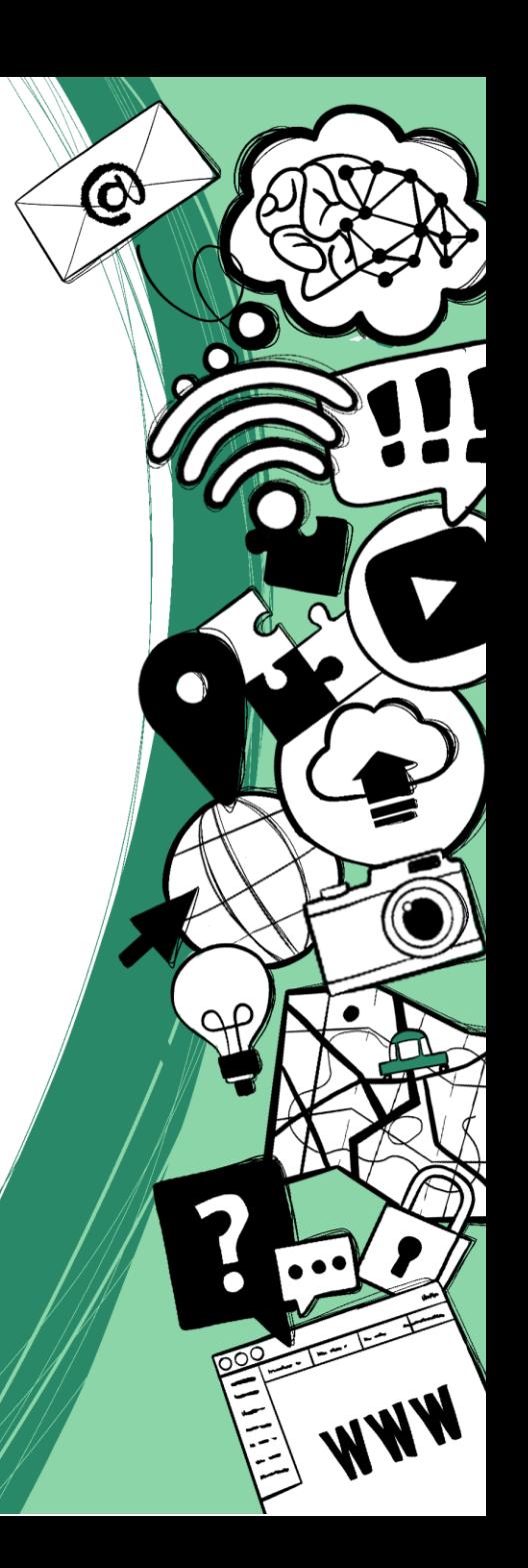

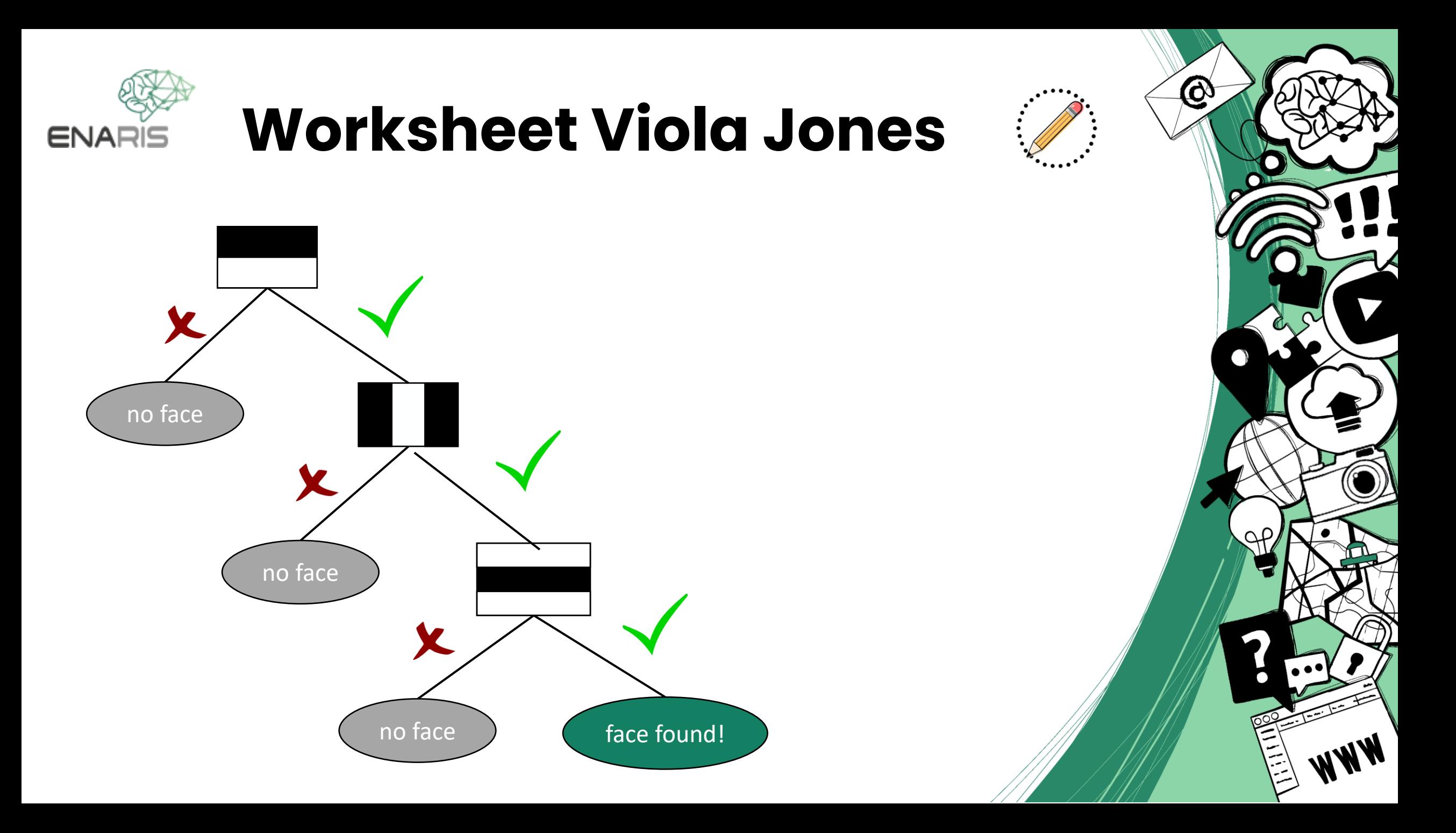

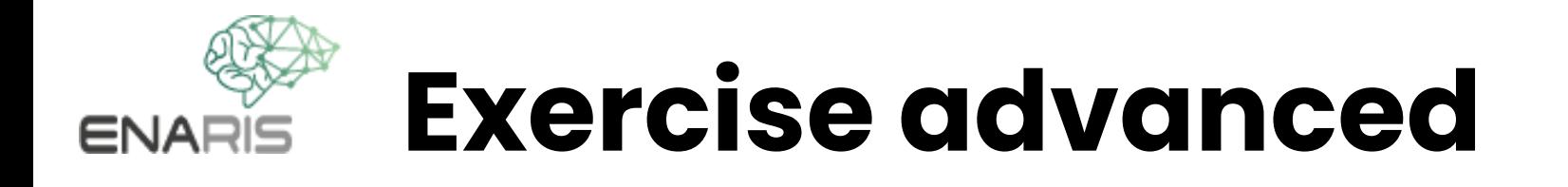

• Try the Viola Jones algorithm in Python (ViolaJones.py)

Q.

- Change the following parameters to recognize as many faces as possible in the images:
	- scaleFactor
	- minNeighbors
	- minSize

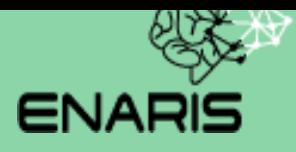

# **Machine Learning in CV**

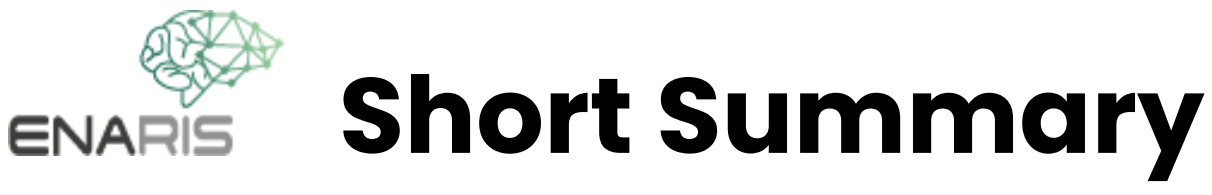

- train model
- 2. Enter image with object(s) to be recognized
- 3. Process image and compare with trained model
- 4. output of the results

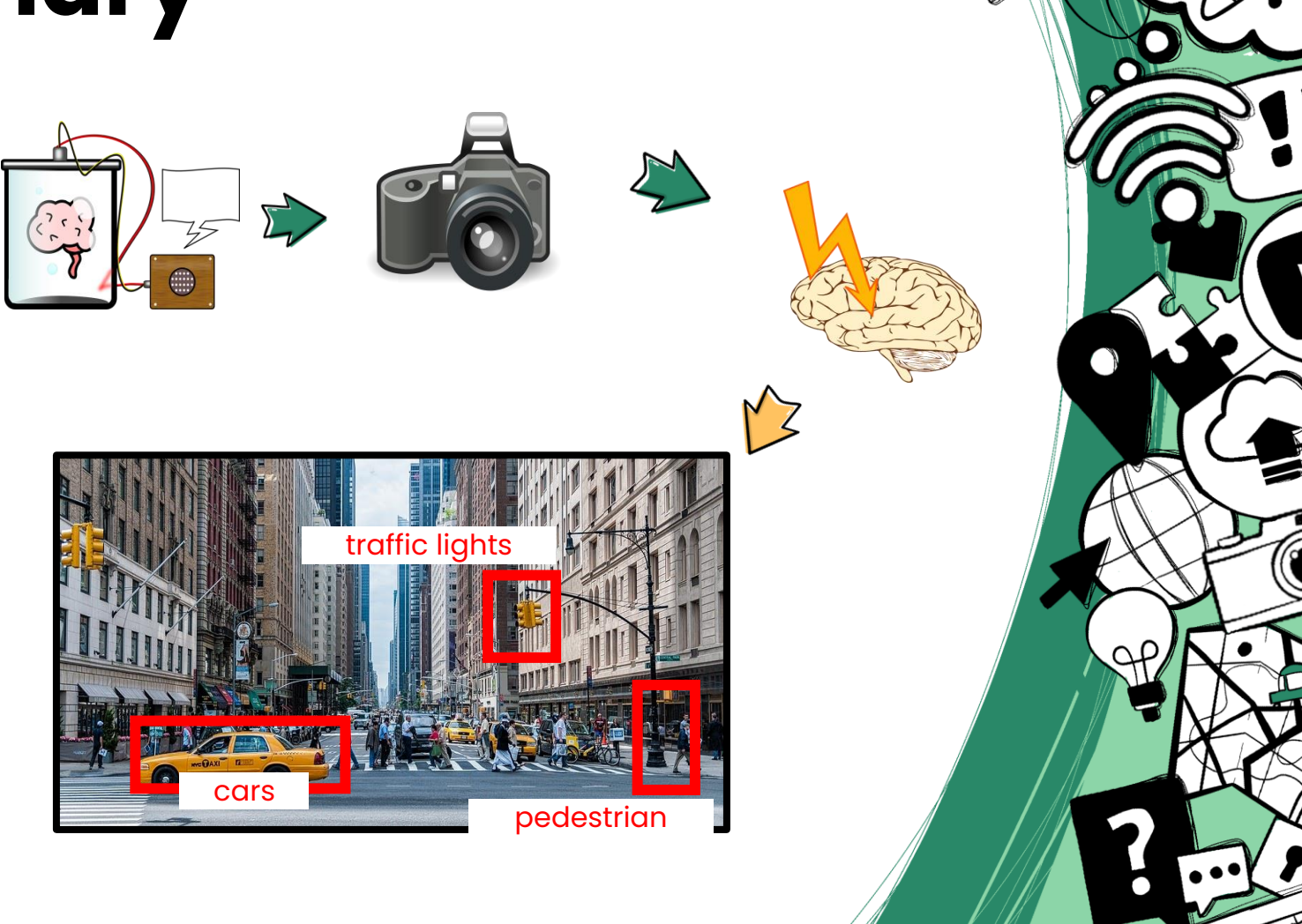

 $\bigcirc$ 

#### *Supervised Learning*

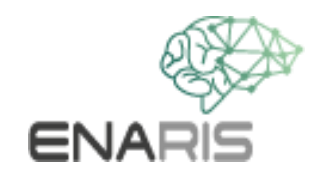

#### *Now it's time to develop your own computer vision algorithm !*

*[https://machinelearningforkids.co.uk/?lang=en](https://machinelearningforkids.co.uk/?lang=de)*

*"Face Unlock for Smartphones"*

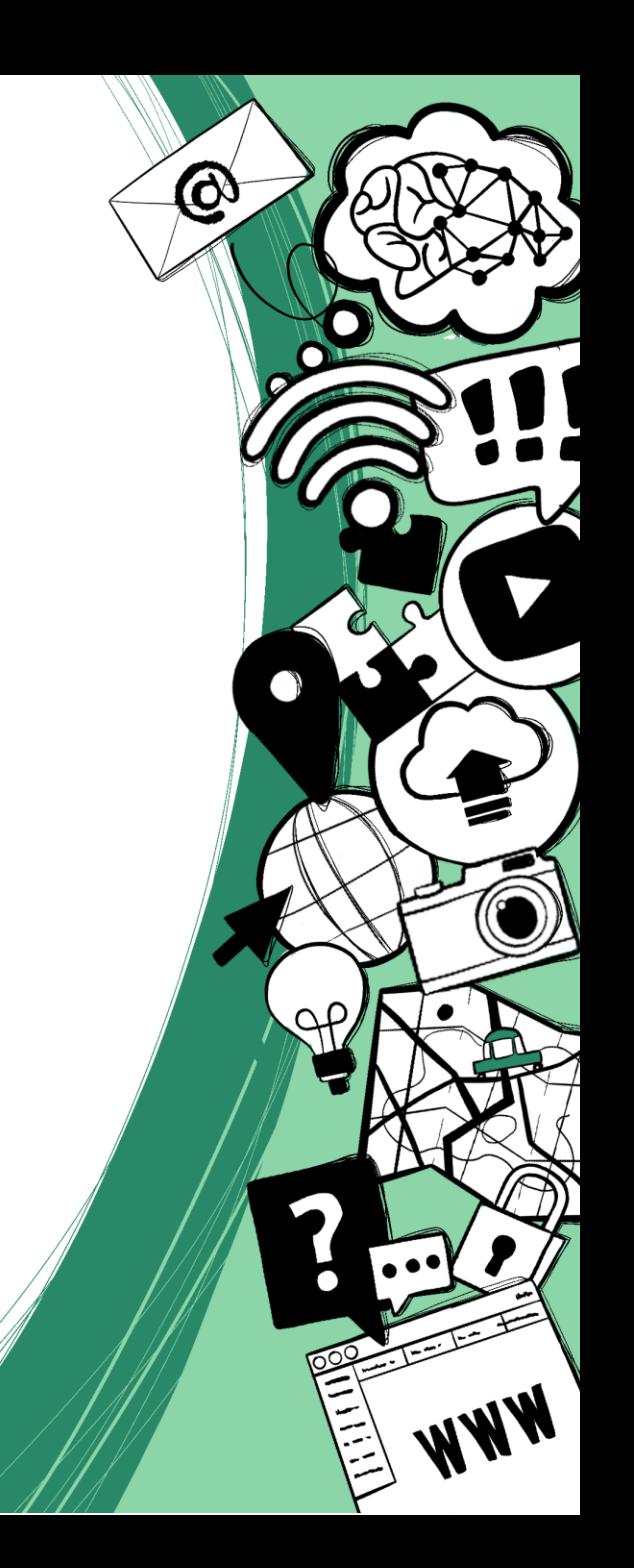

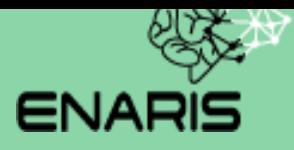

## **Discussion**

#### Opportunities and Limitations

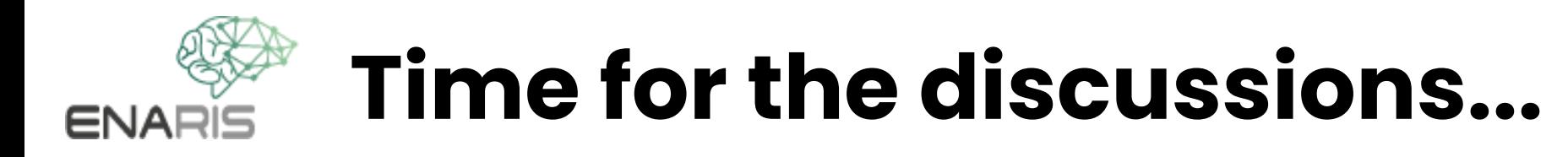

Can you think of an *exciting application* for *computer vision from* your everyday life?

@

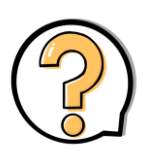

How could you confuse the computer?

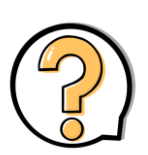

... and what dangers could result from this?

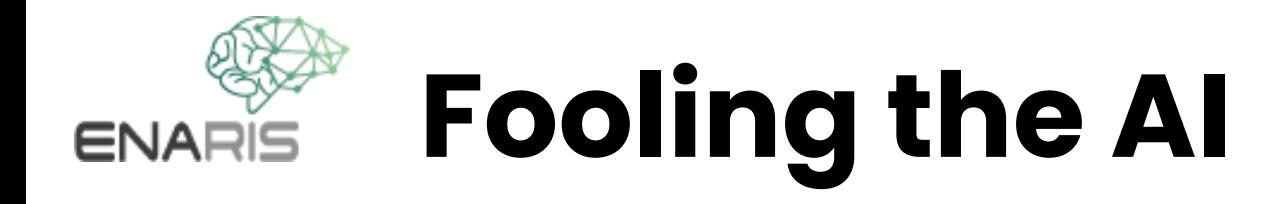

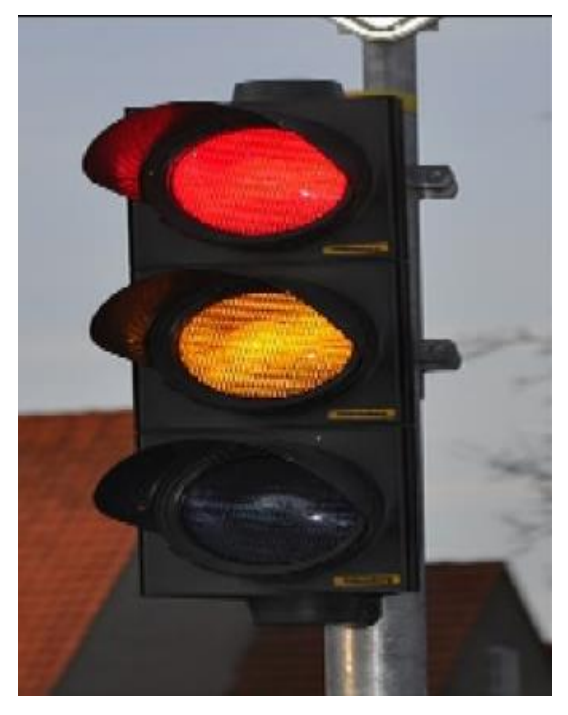

classified as: **traffic light** (99%)

original image after pixel changes

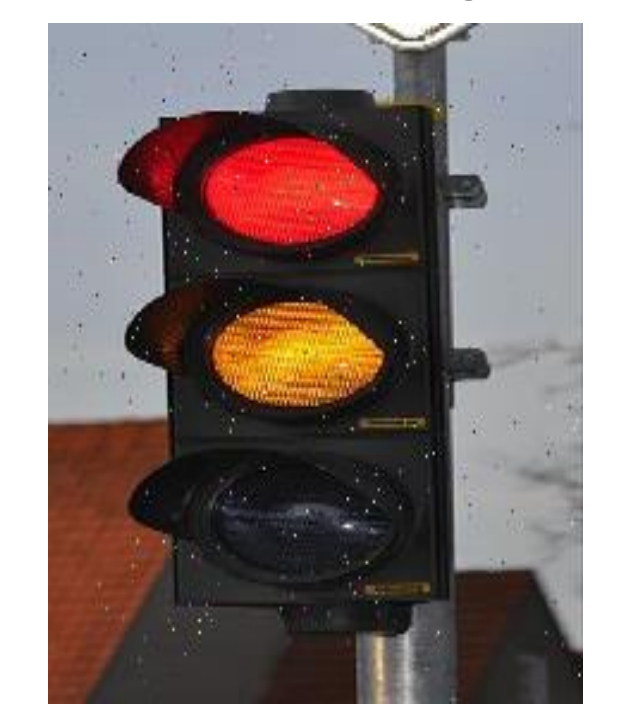

classified as: **Can Opener** (85%)

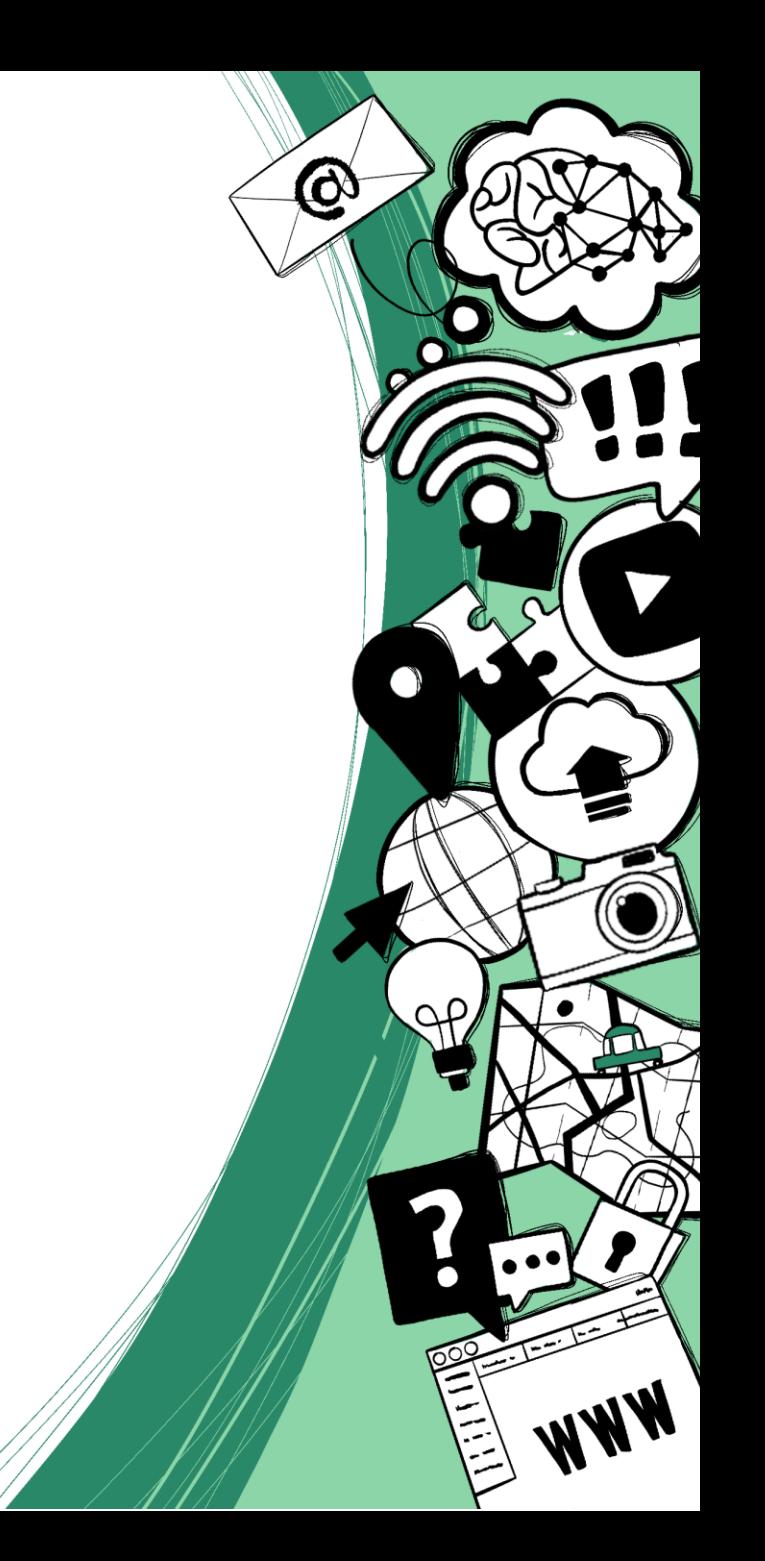